# Efficient algorithms to perform linear algebra operations on 3D arrays in vector languages

François Cuvelier<sup>∗</sup>

2018/05/31

#### Abstract

In a few number of applications, a need arises to do some usual linear algebra operations on a very large number of very small matrices of the same size, refered in this report by 3D-array. These operations could be as simple as sum or products, or more complex like computation of determinants, factorizing, solving, ... The aim of this report is to describe some vectorized algorithms for each one of these operations and to give efficiency measures. For example, computing the LU decomposition with partial pivoting of one million of 8-by-8 matrices on our reference computer is performed in 3.1 seconds with Matlab, 5.6 seconds with Octave and 9.7 seconds with Python.

<sup>∗</sup>Université Paris 13, Sorbonne Paris Cité, LAGA, CNRS UMR 7539, 99 Avenue J-B Clément, F-93430 Villetaneuse, France, cuvelier@math.univ-paris13.fr

This work was partially supported by the ANR project DEDALES under grant ANR-14- CE23-0005.

## Contents

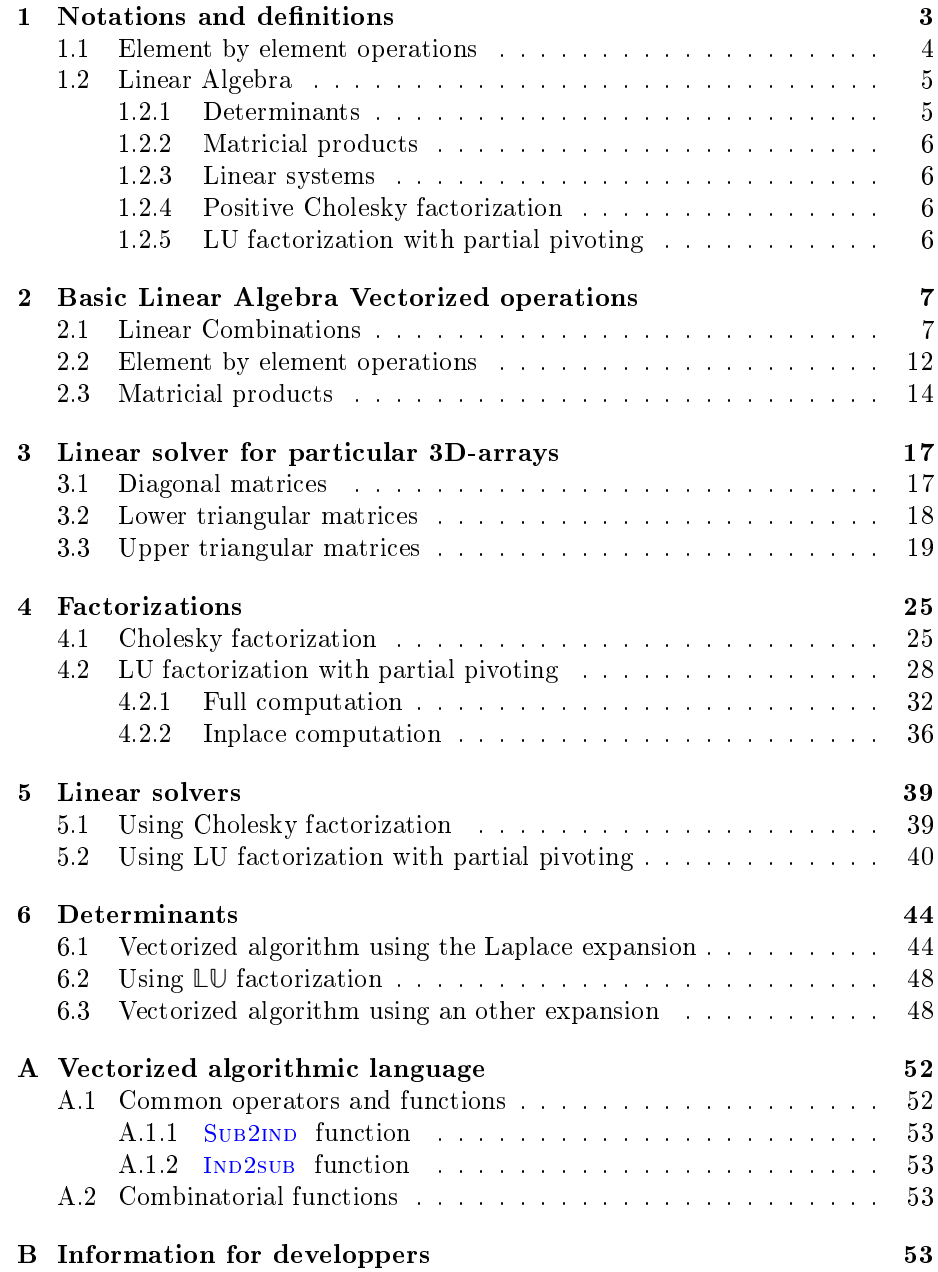

In this report we describe vectorized algorithms allowing some operations on a very large number of matrices of the same very small dimension: determinants, Cholesky or LU decomposition, solving ... These algorithms can be transposed in vectorized languages such as Matlab/Octave, Python, Scilab, Julia, ... provided that they contain 3D-arrays (or multidimensionnal arrays). The set of matrices is stored on a  $N$ -by- $m$ -by- $n$  3D-array array where N is the number of matrices of dimensions  $m$ -by-n. In some vectorized languages, parts of theses operations could be already implemented. They are referenced as broadcasting under Octave and Python, and as expanding arrays with compatible sizes under Matlab :

 $\mathbf{Math:}$  : [https://fr.mathworks.com/help/matlab/matlab\\_prog/compatible-array-sizes-for-basic-operations.html](https://fr.mathworks.com/help/matlab/matlab_prog/compatible-array-sizes-for-basic-operations.html)

Octave : <https://www.gnu.org/software/octave/doc/v4.4.0/Broadcasting.html>

Python : <https://docs.scipy.org/doc/numpy/user/basics.broadcasting.html>

In a first section, notations and definitions are given and some linear algebra operations such as linear combinations, matricial products, determinants, solving linear systems are extanded to 3D-arrays. In the second section we introduce some algorithmic tools and functions used in this report. We use them on basic linear algebra operations on 3D-arrays to obtain various algorithms on linear combinations and matricial products. We also give very simple algorithms for elements by elements operations. Thereafter algorithms solving triangular upper systems and triangular lower systems stored in a 3D-array are described and their cputimes are computed for the three vectorized languages Matlab, Octave and Python. In section [4,](#page-24-0) various vectorized algorithms are detailled to obtain factorizations of all the matrices in a 3D-array: Cholesky factorization and LU factorization with partial pivoting are study. Then in section [5,](#page-38-0) some vectorized algorithms for solving linear systems stored in 3D-arrays are proposed. Finally, compution of determinants is study by using Laplace expansion or factorizations.

In all this report, for each kind of algorithms  $c$  putimes<sup>[1](#page-2-1)</sup> is given for Matlab 2018a, Octave 4.4.0 and Python 3.6.5.

Some usual operations provided with vectorized languages are detailled in Appendix [A.](#page-51-0)

All the source codes used can be

## <span id="page-2-0"></span>1 Notations and definitions

Some typographic conventions are used:

- $\bullet$   $\mathbb{Z}, \mathbb{N}, \mathbb{R}, \mathbb{C}$  are respectively the set of integers, positive integers, reals and complex numbers. K is either R or C.
- All vectors or 1D-arrays are represented in bold :  $v \in \mathbb{R}^n$  or X a 1Darray. The first alphabetic characters are  $aAbBcC$ ....

<span id="page-2-1"></span><sup>&</sup>lt;sup>1</sup>Computer with 1 Intel(R) Core(TM) i9-7940X CPU  $\degree$  3.10GHz processor (14 cores and 2 threads by core), 62GB of available RAM and Ubuntu 17.10 as operating system.

- ' All matrices or 2D-arrays are represented with the blackboard font as :  $M \in \mathcal{M}_{m,n}(\mathbb{K})$  or  $\mathbb{b}$  a m-by-n 2D-array. The first alphabetic characters are **aAbBcC** . . . .
- ' All arrays of matrices or 3D-arrays are represented with the bold blackboard font as:  $M \in (\mathcal{M}_{m,n}(\mathbb{K}))^N$  or **b** a m-by-n-by-p 3D-array. The first alphabetic characters are **aAbBcC** . . . .

We now introduce some notations. Let  $\mathbf{A} = (A_1, \dots, A_N) \in (\mathcal{M}_{m,n}(\mathbb{K}))^N$ where  $N \gg m, n$ . We identify **A** with a N-by-m-by-n 3D-array such that

$$
\mathbf{A}(k, :, :) = \mathbb{A}_k, \quad \forall k \in [\![1, N]\!]. \tag{1}
$$

Thereafter, we said that a 3D-array  $A \in (\mathcal{M}_{n,n}(\mathbb{K}))^N$  has a matricial property if all the  $A_k$  matrices have this property. For example, **A** is a symmetrical 3D-array if all its matrices are symmetrical.

In the following we described element by element operations on 3D-arrays.

#### <span id="page-3-0"></span>1.1 Element by element operations

Some simple vectorized element by element operations (addition, substraction, multiplication, ...) are often already coded with multidimensional arrays. For example the addition of two multidimensional arrays with same size or the addition of a multidimensional array with a scalar could be done with the  $+$ operator with Matlab, Octave, Python, Scilab, ... Nevertheless, for our purpose we also want to be able to add a 3D-array with a 1D-array or with a matrix as described in the following subsection respectively in [\(5\)](#page-4-2) and [\(3\)](#page-4-3). These operations are not always available or are not directly usable on vectorized languages. For example with Matlab  $(>= R2016b)$  or Octave

• to add a  $N$ -by- $d$ -by- $d$  3D-array with a  $N$ -by-1 1D-array (see [\(5\)](#page-4-2)) one can do

 $randn(N,d,d)+randn(N,1)$ 

• to add a N-by-d-by-d 3D-array with a d-by-d 2D-array (see [\(3\)](#page-4-3)) one cannot do randn(N,d,d)+randn(d,d). The correct command is

randn(N,d,d)+randn(1,d,d) or randn(N,d,d)+reshape(randn(d,d),[1,d,d])

We want to define the element by element operation

$$
C \leftarrow A \bigcirc B
$$

where A and/or B are 3D-arrays,  $\Diamond$  is a vectorized element by element binary operator associated with the usual scalar operator  $\Diamond$ . In Table [1,](#page-4-4) some examples of operators are provided.

Let  $\mathbf{A} \in (\mathcal{M}_{m,n}(\mathbb{K}))^N$ , We define four kinds of such operations:

1. Let  $\mathbb{B} \in (\mathcal{M}_{m,n}(\mathbb{K}))^N$ , we set

<span id="page-3-1"></span>
$$
\mathbf{A} \diamondsuit \mathbf{B} \stackrel{\text{def}}{=} \mathbf{C} \in (\mathcal{M}_{m,n}(\mathbb{K}))^N
$$
 (2)

where  $\forall k \in [\![1, N]\!]$ 

 $\forall i \in \llbracket 1, m \rrbracket, \forall j \in \llbracket 1, n \rrbracket, \mathbb{C}_k(i, j) = \mathbb{A}_k(i, j) \Diamond \mathbb{B}_k(i, j).$ 

Table 1: Common element by element operations

<span id="page-4-4"></span>

| Operation | Algorithm |        |                | Matlab/Octave                 |          |         | Python    |           |           |
|-----------|-----------|--------|----------------|-------------------------------|----------|---------|-----------|-----------|-----------|
|           | ◊         | Name   |                | Vec.                          | Sca.     | Name    | Vec.      | Sca.      | Name      |
| multiply  | $\cdot$   | $\ast$ | <b>TIMES</b>   | .∗                            | $\ast$   | times   | $\ast$    | $\ast$    | multiply  |
| divide    | $\cdot/$  |        | <b>RDIVIDE</b> | $\cdot$                       |          | rdivide |           |           | divide    |
| add       |           |        | <b>PLUS</b>    | $\ddot{}$                     | $^{+}$   | plus    | $\ddot{}$ | $\ddot{}$ | add       |
| substract |           |        | <b>MINUS</b>   |                               | $\equiv$ | minus   |           |           | substract |
| power     | $\lambda$ | $\sim$ | <b>POWER</b>   | $\overline{\phantom{0}}$<br>۰ | $\sim$   | power   | $***$     | $* *$     | power     |
| divide    | $\cdot$   |        | <b>LDIVIDE</b> | $\bullet$                     |          | ldivide |           |           |           |

2. Let  $\mathbb{B} \in \mathcal{M}_{m,n}(\mathbb{K})$ , we set

<span id="page-4-3"></span>
$$
\mathbf{A} \diamondsuit \mathbb{B} \stackrel{\text{def}}{=} \mathbf{C} \in (\mathcal{M}_{m,n}(\mathbb{K}))^N
$$
 (3)

$$
\mathbb{B} \Diamond \mathbb{A} \stackrel{\text{def}}{=} \mathbb{D} \in \left(\mathcal{M}_{m,n}(\mathbb{K})\right)^N \tag{4}
$$

where  $\forall k \in [\![1,N]\!]$ 

$$
\forall i \in [1, m], \ \forall j \in [1, n], \ \begin{cases} \mathbb{C}_k(i,j) = \mathbb{A}_k(i,j) \Diamond \mathbb{B}(i,j), \\ \mathbb{D}_k(i,j) = \mathbb{B}(i,j) \Diamond \mathbb{A}_k(i,j). \end{cases}
$$

3. Let  $\mathbf{B} \in \mathbb{K}^N$ , we set

$$
\mathbb{A} \diamondsuit B \stackrel{\text{def}}{=} \mathbb{C} \in (\mathcal{M}_{m,n}(\mathbb{K}))^N
$$
 (5)

<span id="page-4-2"></span>
$$
\mathbf{B} \diamondsuit \mathbf{A} \stackrel{\text{def}}{=} \mathbf{D} \in (\mathcal{M}_{m,n}(\mathbb{K}))^N
$$
 (6)

where  $\forall k \in [\![1, N]\!]$ 

$$
\forall i \in [\![1,m]\!], \ \forall j \in [\![1,n]\!], \ \begin{cases} \mathbb{C}_k(i,j) = \mathbb{A}_k(i,j) \Diamond \mathbf{B}(k), \\ \mathbb{D}_k(i,j) = \mathbf{B}(k) \Diamond \mathbb{A}_k(i,j). \end{cases}
$$

4. Let  $B \in \mathbb{K}$ , we set

$$
\mathbf{A} \diamondsuit B \stackrel{\text{def}}{=} \mathbf{C} \in (\mathcal{M}_{m,n}(\mathbb{K}))^N
$$
 (7)

<span id="page-4-5"></span>
$$
B \diamondsuit \mathbf{A} \stackrel{\text{def}}{=} \mathbf{D} \in (\mathcal{M}_{m,n}(\mathbb{K}))^N
$$
 (8)

where  $\forall k \in [\![1, N]\!]$ 

$$
\forall i \in [\![1,m]\!], \ \forall j \in [\![1,n]\!], \ \begin{cases} \mathbb{C}_k(i,j) = \mathbb{A}_k(i,j) \Diamond B, \\ \mathbb{D}_k(i,j) = B \Diamond \mathbb{A}_k(i,j). \end{cases}
$$

## <span id="page-4-0"></span>1.2 Linear Algebra

### <span id="page-4-1"></span>1.2.1 Determinants

Let  $A \in (\mathcal{M}_{n,n}(\mathbb{K}))^N$ . The determinant of A, denoted by detA, is the vector  $D \in \mathbb{K}^N$  such that

$$
\mathbf{D}(k) = \det(k, :, :, \ \forall k \in [1, N]. \tag{9}
$$

#### <span id="page-5-0"></span>1.2.2 Matricial products

<span id="page-5-5"></span>Let X be in  $\left(\mathcal{M}_{m,n}(\mathbb{K})\right)^N$  or  $\mathcal{M}_{m,n}(\mathbb{K})$ , and Y be in  $\left(\mathcal{M}_{n,p}(\mathbb{K})\right)^N$  or  $\mathcal{M}_{n,p}(\mathbb{K})$ . where either one of the two is a 3D-array. We extend the matricial product to 3D-arrays

$$
X * Y = \mathbb{Z} \in (\mathcal{M}_{m,p}(\mathbb{K}))^{N}
$$
\n(10)

where  $\forall k \in [\![1, N]\!]$  $\ddot{\phantom{1}}$ 

$$
\mathbb{Z}(k, :, :) = \begin{cases} X(k, :, :) * Y(k, :, :), & \text{if } X \in (\mathcal{M}_{m,n}(\mathbb{K}))^N \text{ and } Y \in (\mathcal{M}_{n,p}(\mathbb{K}))^N, \\ X(k, :, :) * Y, & \text{if } X \in (\mathcal{M}_{m,n}(\mathbb{K}))^N \text{ and } Y \in \mathcal{M}_{n,p}(\mathbb{K}), \\ X * Y(k, :, :,) & \text{if } X \in \mathcal{M}_{m,n}(\mathbb{K}) \text{ and } Y \in (\mathcal{M}_{n,p}(\mathbb{K}))^N. \end{cases}
$$

In these formulas, the operator  $*$  denotes the matricial product between a  $m$ by-n matrix and a  $n$ -by- $p$  matrix.

#### <span id="page-5-1"></span>1.2.3 Linear systems

Let  $\mathbf{A} \in (\mathcal{M}_{n,n}(\mathbb{K}))^N$  and let B be in  $(\mathcal{M}_{n,p}(\mathbb{K}))^N$  or in  $\mathcal{M}_{n,p}(\mathbb{K})$ . We want to find  $\mathbb{X} \in (\mathcal{M}_{n,p}(\mathbb{K}))^N$  such that

$$
\mathbf{A} * \mathbf{X} = B \tag{11}
$$

that is to say, for all  $k \in [1, N]$ , find  $\mathbb{X}_k \in \mathcal{M}_{d,n}(\mathbb{K})$  solution of the linear system

$$
\mathbb{A}_k * \mathbb{X}_k = \left\{ \begin{array}{ll} B_k, & \text{if } B \in (\mathcal{M}_{n,p}(\mathbb{K}))^N \\ B, & \text{if } B \in \mathcal{M}_{n,p}(\mathbb{K}). \end{array} \right.
$$

#### <span id="page-5-2"></span>1.2.4 Positive Cholesky factorization

Let  $A \in (\mathcal{M}_{d,d}(\mathbb{C}))^N$  be a hermitian positive definite 3D-array:

 $\forall k \in [1, N], \mathbf{A}(k, :, :)=\mathbb{A}_k \in \mathcal{M}_n(\mathbb{C})$  is a hermitian positive definite matrix.

The positive Cholesky factorization of **A** is given by

<span id="page-5-4"></span>
$$
\mathbf{A} = \mathbf{LL}^* \tag{12}
$$

where  $\mathbb{L} \in (\mathcal{M}_{d,d}(\mathbb{C}))^N$  is lower triangular with real and positive diagonal entries (i.e.  $\forall k \in [1, N], \mathbb{L}(k, :, :)=\mathbb{L}_k \in \mathcal{M}_n(\mathbb{C})$  are lower triangular matrices with real and positive diagonal entries) The equation [\(12\)](#page-5-4) can be equivalently written as

$$
\forall k \in [\![1,N]\!], \mathbb{A}_k = \mathbb{L}_k \mathbb{L}_k^*.
$$

#### <span id="page-5-3"></span>1.2.5 LU factorization with partial pivoting

Let  $\mathbf{A} \in (\mathcal{M}_{d,d}(\mathbb{K}))^N$ . The LU factorization with partial pivoting of  $\mathbf{A}$  is given by

$$
\mathbb{P}\mathbb{A} = \mathbb{L}\mathbb{U} \tag{13}
$$

where **L**, **U** and **P** are in  $(\mathcal{M}_{d,d}(\mathbb{K}))^N$  and

- **L** is a lower triangular 3D-array with unit diagonal,
	- i.e.  $\forall k \in [1, N], \mathbb{L}(k, :, :)=\mathbb{L}_k \in \mathcal{M}_d(\mathbb{K})$  are lower triangular matrices with unit diagonal,
- **U** is a upper triangular 3D-array, i.e.  $\forall k \in [1, N], \mathbf{U}(k, :, :)=\mathbb{U}_k \in \mathcal{M}_d(\mathbb{K})$  are upper triangular matrices,
- **P** is a permutation 3D-array, i.e.  $\forall k \in [1, N], \mathbf{P}(k, :,:) = \mathbb{P}_k \in \mathcal{M}_d(\mathbb{K})$  are permutation matrices,

So we have, for all  $k \in [1, N]$ ,

$$
\mathbb{P}_{k}\mathbb{A}_{k}=\mathbb{L}_{k}\mathbb{U}_{k}
$$

## <span id="page-6-0"></span>2 Basic Linear Algebra Vectorized operations

To introduce some algorithmic functions we present, in the next subsection, various versions of the linear combinations function called  $AXPBY$  :

- $\bullet$  AXPBY CPT, component by component computation (3 loops)
- AXPBY MAT, using 2D-array or matricial operations (1 loop over number of matrices),
- $\bullet$  AXPBY VEC, vectorized algorithm (2 loops over rows and columns of the matrices),
- AXPBY CVT, using operations between 3D-arrays (no loop)

Thereafter same versions are written for for element by elements functions. At last, theses versions are provided for the matricial product function called MTIMES.

#### <span id="page-6-1"></span>2.1 Linear Combinations

Let X and Y be in  $(\mathcal{M}_{m,n}(\mathbb{K}))^N$  ,  $\mathcal{M}_{m,n}(\mathbb{K})$ ,  $\mathbb{K}^N$  or  $\mathbb{K}$  where either one of the two is in  $\left(\mathcal{M}_{m,n}(\mathbb{K})\right)^N$  . Let  $\alpha$  and  $\beta$  in  $\mathbb{K},$  we can compute

<span id="page-6-2"></span>
$$
\mathbf{Z} = \alpha X + \beta Y \in (\mathcal{M}_{m,n}(\mathbb{K}))^{N}
$$
 (14)

by using one of the formulas [\(2\)](#page-3-1) to [\(8\)](#page-4-5). In Python with Numpy, Matlab  $(>=2016b)$  and Octave  $(>= 4.0.3?)$  such operations are partially supported. Let  $X \in (\mathcal{M}_{m,n}(\mathbb{K}))^N$  ,  $Y \in \mathcal{M}_{m,n}(\mathbb{K})$  and  $Z \in \mathbb{K}^N$ , we want to compute

$$
C = 7 * X - 5 * Y
$$
 and  $D = 3 * X + 4 * Z$ 

• with Matlab ( $>=$ 2016b) and Octave, one has to expand Y to a 1-by-mby- $n$  3D-array to fit broadcasting rules by using reshape function:

```
N=10^{\circ}5; m=3; n=2;X=randn(N,m,n);Y=randn(m,n);Z=randn(N,1);C=7*X-5*r eshape (Y, [1, m, n]);
D=3∗X+4∗Z;
```
• with Matlab (<2016b), one has to expand Y to a N-by- $m$ -by- $n$  3D-array by using reshape and repmat functions:

```
N=10^{\circ}5;m=3;n=2;
X=randn(N,m,n);Y=randn(m,n);Z=randn(N,1);C=7*X-5*repmat (reshape (Y, [1, m, n]) , N, 1, 1);D=3*X+4*repmat (Z,1,m,n);
```
• with Python, one has to expand  $Z$  to a  $N$ -by-1-by-1 3D-array to fit broadcasting rules by using reshape function:

```
import numpy as np
N=10^{\degree}5; m=3; n=2X=np. random. randn(N,m,n)Y=np. random. randn(m, n)Z=np. random . randn(N)C=7*X-5*YD=3∗X+4∗np. r e s h a p e (Z, [N, 1, 1])
```
To introduce the functions GETCPT, GETMAT, GETVEC and TO3DARRAY we now present some algorithms implementing [\(14\)](#page-6-2) without using broadcasting.

A very basic function called  $AXPBY$  CPT using three loops is given in Algorithm [1](#page-7-0) where computation of  $\overline{Z}$  is done component by component.

<span id="page-7-1"></span><span id="page-7-0"></span>

| Algorithm 1 Function AXPBY CPT returns lin-                                                                  | Algorithm 2 Function GETCPT, returns component                                               |
|----------------------------------------------------------------------------------------------------|----------------------------------------------------------------------------------------------|
| ear combination $\alpha X + \beta Y$ by using component by                                                   | $(i, j)$ of the k-th matrix of X.                                                            |
| component computation.                                                                                       | <b>Input</b> $X$ : in $(\mathcal{M}_{m,n}(\mathbb{K}))^N$ or $\mathcal{M}_{m,n}(\mathbb{K})$ |
| <b>Function <math>\mathbb{Z} \leftarrow</math> AXPBY</b> CPT $(\alpha, X, \beta, Y)$                         | or in $K^N$ or in K,                                                                         |
| for $k \leftarrow 1$ to N do                                                                                 | $k$ matrix index,                                                                            |
| for $i \leftarrow 1$ to m do                                                                                 | row index,                                                                                   |
| for $i \leftarrow 1$ to n do                                                                                 | column index                                                                                 |
| $\mathbf{Z}(k,i,j) \leftarrow \alpha * \text{get}(\mathbf{X},k,i,j)$<br>$+\beta * \text{GETCPT}(Y, k, i, j)$ | Output<br>a scalar.<br>$S = \square$                                                         |
| end for                                                                                                    | <b>Function</b> $s \leftarrow$ GETCPT $(X, k, i, j)$                                         |
| end for                                                                                                    | if $X \in \mathbb{K}$ then                                                                   |
| end for                                                                                                    | $s \leftarrow X$                                                                             |
| end Function                                                                                                 | else if $X \in \mathbb{K}^N$ then                                                            |
|                                                                                                    | $s \leftarrow X(k)$                                                                          |
|                                                                                                    | else if $X \in \mathcal{M}_{m,n}(\mathbb{K})$ then                                           |
|                                                                                                    | $s \leftarrow X(i, j)$                                                                       |
|                                                                                                    | $\triangleright$ $X \in (\mathcal{M}_{m,n}(\mathbb{K}))^N$<br>else                           |
|                                                                                                    | $s \leftarrow X(k, i, j)$                                                                    |
|                                                                                                    | end if                                                                                       |
|                                                                                                    | end Function                                                                                 |

<span id="page-7-2"></span>We present in Algorithm [3](#page-8-0) an other version where linear combination of two multidimensional arrays with same size supposed to be in our vectorized language: this version is quite efficient but memory consuming

<span id="page-8-5"></span><span id="page-8-0"></span>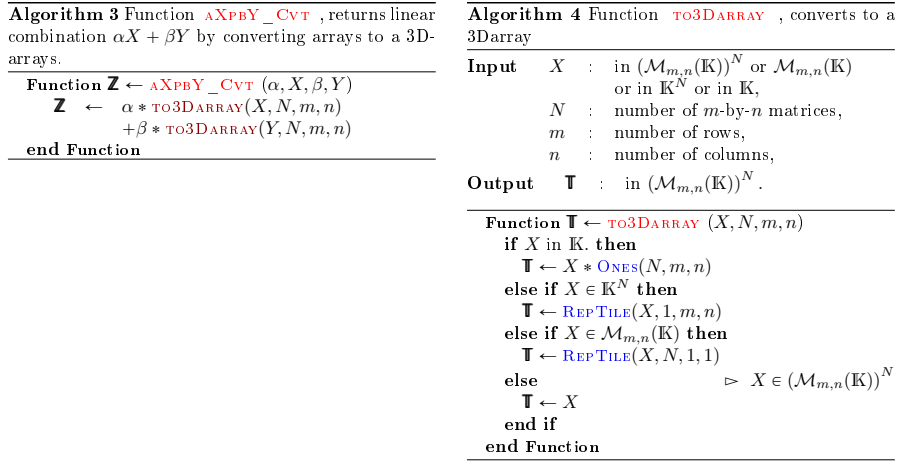

An other way is to use operations defined on 2D-array (or matrices) which are supposed to be defined in the vectorized language: that's give the Algorithm [5.](#page-8-1)

<span id="page-8-4"></span><span id="page-8-1"></span>

| Algorithm 5 Function AXPBY MAT, returns linear                                              | Algorithm 6 Function $GETMAT$ , returns the k th                                                                                                    |
|---------------------------------------------------------------------------------------------|----------------------------------------------------------------------------------------------------|
| combination $\alpha X + \beta Y$ by using vectorized operations                             | matrix of $X$ .                                                                                                    |
| on 2D-arrays or matrices.                                                                   | <b>Input</b> $X$ : in $(\mathcal{M}_{m,n}(\mathbb{K}))^N$ or $\mathcal{M}_{m,n}(\mathbb{K})$                                                                                                    |
| <b>Function <math>\mathbb{Z} \leftarrow \text{AXPBY}</math></b> MAT $(\alpha, X, \beta, Y)$ | or in $K^N$ or in K.                                                                                                    |
| for $k \leftarrow 1$ to N do                                                                | $k$ matrix index,                                                                                                    |
| $\mathbb{Z}(k, :, :) \leftarrow \alpha * \text{gerMat}(X, k)$                               | $M$ in K or in $\mathcal{M}_{m,n}(\mathbb{K})$ .                                                                                                    |
| $+\beta * \text{gerMAT}(Y, k)$                                                              | Output                                                                                                    |
| end for<br>end Function                                                                     | <b>Function</b> $M \leftarrow$ GETMAT $(X, k)$<br>if $X \in \mathbb{K}$ or $X \in \mathcal{M}_{m,n}(\mathbb{K})$ then<br>$M \leftarrow X$<br>else if $X \in \mathbb{K}^N$ then<br>$M \leftarrow X(k)$<br>$\triangleright$ $X \in (\mathcal{M}_{m,n}(\mathbb{K}))^N$<br>else |
|                                                                                             | $M \leftarrow X(k, \ldots)$<br>end if<br>end Function                                                                                                    |

As  $N$  supposed to be very large in front of  $n$  and  $m$ , the Algorithm [5](#page-8-1) is not efficient: the main loop to suppress is the loop over  $N$ . This is the object of the Algorithm [7.](#page-8-2)

<span id="page-8-2"></span>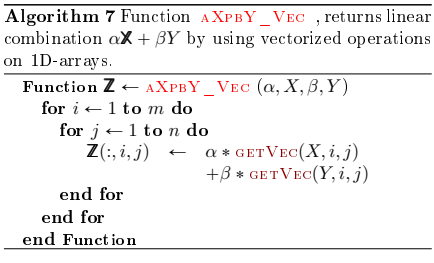

<span id="page-8-3"></span>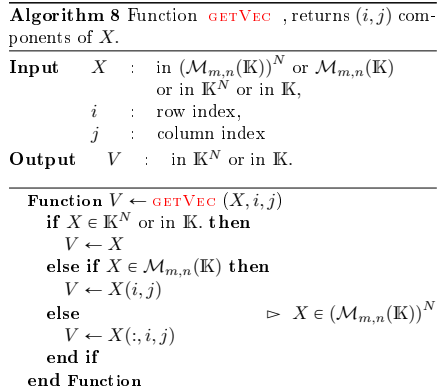

In Table [2,](#page-9-0) the computation time in second of theses four functions under Matlab, Octave and Python are given when the input arrays are  $X \in$  $(\mathcal{M}_{3,3}(\mathbb{K}))^N$  and  $Y \in \mathcal{M}_{3,3}(\mathbb{R})$  and with a number N up to 10<sup>5</sup> for the slower function  $AXPBY_CPT$  and up to  $10^6$  for the others. As expected the two functions  $AXPBY_VEC$  and  $AXPBY_CVT$  are the fastest. Indeed when broadcasting is available in vector language these two functions are less efficient than the broadcasting one given in Table [2](#page-9-0) by the function  $AXPBY-NAT$  . In Table [3](#page-10-0) and [4](#page-10-1) computation time in second of the  $A XPBY_NAT$  function and for N up to  $10^7$  are given when the input array  $X \in \left( \mathcal{M}_{3,3}(\mathbb{K})\right)^N$  and the input array Y respectively in  $\mathcal{M}_{3,3}(\mathbb{R})$  and in  $(\mathcal{M}_{3,3}(\mathbb{K}))^N$  . In Tables [5](#page-10-2) to [8](#page-11-1) effects of multithreading with Matlab are provided respectively for the functions AXPBY MAT ,  $\text{A} \text{X} \text{P} \text{B} \text{Y} \_\text{V} \text{E} \text{C}$  ,  $\text{A} \text{X} \text{P} \text{B} \text{Y} \_\text{V} \text{C} \text{V} \text{T}$  and  $\text{A} \text{X} \text{P} \text{B} \text{Y} \_\text{N} \text{A} \text{T}$  .

<span id="page-9-0"></span>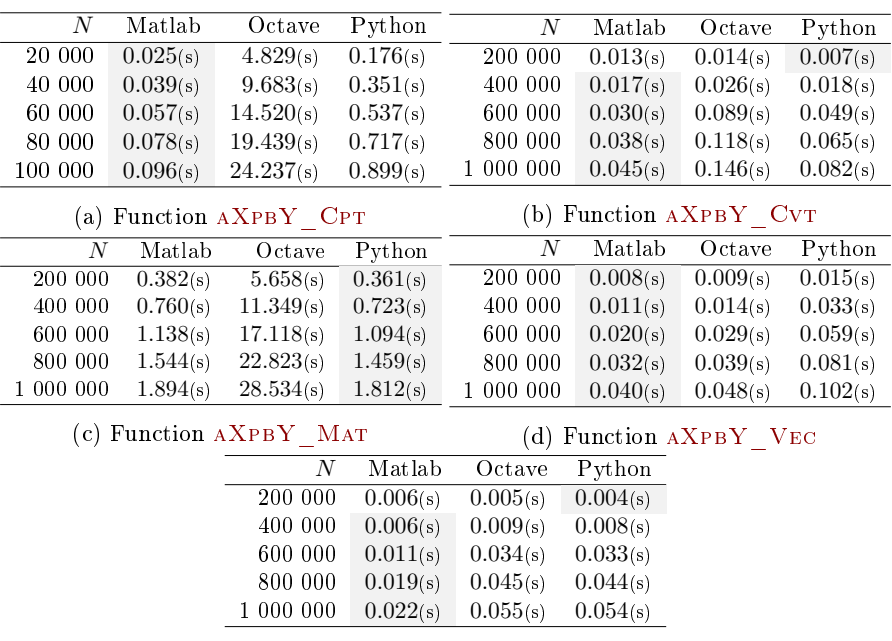

(e) Function aXpbY\_Nat

Table 2: Computational times in seconds of  $AXPBY$  functions with  $X \in$  $(\mathcal{M}_{3,3}(\mathbb{K}))^N$  and  $Y \in \mathcal{M}_{3,3}(\mathbb{R})$  for Matlab 2018a, Octave 4.4.0 and Python 3.6.5.

<span id="page-10-0"></span>

| N          | Matlab   | $\text{Matlab}$ <sup>*</sup> ) | Octave   | Python   |
|------------|----------|--------------------------------|----------|----------|
| 200 000    | 0.006(s) | 0.009(s)                       | 0.006(s) | 0.004(s) |
| 400 000    | 0.007(s) | 0.012(s)                       | 0.011(s) | 0.009(s) |
| 600 000    | 0.016(s) | 0.035(s)                       | 0.024(s) | 0.022(s) |
| 800 000    | 0.019(s) | 0.045(s)                       | 0.045(s) | 0.044(s) |
| 1 000 000  | 0.022(s) | 0.056(s)                       | 0.055(s) | 0.055(s) |
| 5 000 000  | 0.065(s) | 0.268(s)                       | 0.268(s) | 0.273(s) |
| 10 000 000 | 0.120(s) | 0.521(s)                       | 0.526(s) | 0.545(s) |

Table 3: Computational times in seconds of  $AXPBY_NAT$  functions with X in  $(\mathcal{M}_{3,3}(\mathbb{K}))^N$  and Y in  $\in \mathcal{M}_{3,3}(\mathbb{R})$  for Matlab 2018a, Octave 4.4.0 and Python 3.6.5. Matlab(\*) refers to Matlab without multi-threadings.

<span id="page-10-1"></span>

| N          | Matlab   |                                |          |          |
|------------|----------|--------------------------------|----------|----------|
|            |          | $\text{Matlab}$ <sup>*</sup> ) | Octave   | Python   |
| 200 000    | 0.003(s) | 0.008(s)                       | 0.007(s) | 0.005(s) |
| 400 000    | 0.004(s) | 0.014(s)                       | 0.016(s) | 0.016(s) |
| 600 000    | 0.015(s) | 0.050(s)                       | 0.050(s) | 0.037(s) |
| 800 000    | 0.019(s) | 0.066(s)                       | 0.067(s) | 0.049(s) |
| 1 000 000  | 0.024(s) | 0.082(s)                       | 0.083(s) | 0.062(s) |
| 5 000 000  | 0.092(s) | 0.408(s)                       | 0.415(s) | 0.311(s) |
| 10 000 000 | 0.171(s) | 0.793(s)                       | 0.805(s) | 0.608(s) |

Table 4: Computational times in seconds of  $A XPBY$  NAT functions with X and Y in  $(\mathcal{M}_{3,3}(\mathbb{K}))^N$  for Matlab 2018a, Octave 4.4.0 and Python 3.6.5. Matlab(\*) refers to Matlab without multi-threadings.

<span id="page-10-2"></span>

| N          | threads   | 2 threads | 4 threads | 6 threads | 8 threads | 14 threads. | 20 threads | 28 threads |
|------------|-----------|-----------|-----------|-----------|-----------|-------------|------------|------------|
| 200 000    | 0.382(s)  | 0.393(s)  | 0.386(s)  | 0.382(s)  | 0.376(s)  | 0.376(s)    | 0.376(s)   | 0.377(s)   |
| 400 000    | 0.763(s)  | 0.762(s)  | 0.761(s)  | 0.755(s)  | 0.751(s)  | 0.750(s)    | 0.750(s)   | 0.762(s)   |
| 600 000    | 1.136(s)  | 1.134(s)  | 1.141(s)  | 1.146(s)  | 1.168(s)  | 1.143(s)    | 1.134(s)   | 1.143(s)   |
| 800 000    | 1.517(s)  | 1.525(s)  | 1.514(s)  | 1.511(s)  | 1.510(s)  | 1.502(s)    | 1.511(s)   | 1.518(s)   |
| 1 000 000  | 1.921(s)  | 1.897(s)  | 1.897(s)  | 1.886(s)  | 1.890(s)  | 1.901(s)    | 1.899(s)   | 1.910(s)   |
| 5 000 000  | 9.582(s)  | 9.494(s)  | 9.458(s)  | 9.545(s)  | 9.516(s)  | 9.566(s)    | 9.514(s)   | 9.533(s)   |
| 10 000 000 | 19.406(s) | 19.468(s) | 19.383(s) | 19.638(s) | 19.480(s) | 19.598(s)   | 19.705(s)  | 19.991(s)  |

Table 5: Function AXPBY MAT with  $X \in (\mathcal{M}_{3,3}(\mathbb{K}))^N$  and  $Y \in \mathcal{M}_{3,3}(\mathbb{R})$  under Matlab 2018a: effects of multithreading on cputimes

<span id="page-10-3"></span>

|            |          |           | 4 threads | 6 threads |           |            |            |            |
|------------|----------|-----------|-----------|-----------|-----------|------------|------------|------------|
| N          | threads  | 2 threads |           |           | 8 threads | 14 threads | 20 threads | 28 threads |
| 200 000    | 0.008(s) | 0.005(s)  | 0.006(s)  | 0.006(s)  | 0.007(s)  | 0.006(s)   | 0.007(s)   | 0.006(s)   |
| 400 000    | 0.014(s) | 0.011(s)  | 0.011(s)  | 0.011(s)  | 0.013(s)  | 0.012(s)   | 0.013(s)   | 0.012(s)   |
| 600 000    | 0.024(s) | 0.024(s)  | 0.025(s)  | 0.025(s)  | 0.025(s)  | 0.026(s)   | 0.026(s)   | 0.026(s)   |
| 800 000    | 0.032(s) | 0.032(s)  | 0.032(s)  | 0.033(s)  | 0.033(s)  | 0.033(s)   | 0.033(s)   | 0.033(s)   |
| 1 000 000  | 0.040(s) | 0.039(s)  | 0.040(s)  | 0.039(s)  | 0.040(s)  | 0.040(s)   | 0.040(s)   | 0.040(s)   |
| 5 000 000  | 0.307(s) | 0.292(s)  | 0.281(s)  | 0.277(s)  | 0.276(s)  | 0.276(s)   | 0.274(s)   | 0.274(s)   |
| 10 000 000 | 0.617(s) | 0.584(s)  | 0.561(s)  | 0.554(s)  | 0.552(s)  | 0.557(s)   | 0.549(s)   | 0.551(s)   |

Table 6: Function AXPBY VEC with  $X \in (\mathcal{M}_{3,3}(\mathbb{K}))^N$  and  $Y \in \mathcal{M}_{3,3}(\mathbb{R})$  under Matlab 2018a: effects of multithreading on cputimes

<span id="page-11-6"></span><span id="page-11-5"></span>

| N          | threads  | 2 threads | 4 threads | 6 threads | 8 threads | 14 threads | 20 threads | 28 threads |
|------------|----------|-----------|-----------|-----------|-----------|------------|------------|------------|
| 200 000    | 0.018(s) | 0.009(s)  | 0.012(s)  | 0.012(s)  | 0.012(s)  | 0.012(s)   | 0.012(s)   | 0.012(s)   |
| 400 000    | 0.030(s) | 0.020(s)  | 0.017(s)  | 0.016(s)  | 0.016(s)  | 0.016(s)   | 0.017(s)   | 0.017(s)   |
| 600 000    | 0.047(s) | 0.041(s)  | 0.034(s)  | 0.033(s)  | 0.032(s)  | 0.031(s)   | 0.031(s)   | 0.031(s)   |
| 800 000    | 0.077(s) | 0.042(s)  | 0.041(s)  | 0.034(s)  | 0.038(s)  | 0.033(s)   | 0.039(s)   | 0.033(s)   |
| 1 000 000  | 0.096(s) | 0.063(s)  | 0.047(s)  | 0.048(s)  | 0.045(s)  | 0.045(s)   | 0.045(s)   | 0.046(s)   |
| 5 000 000  | 0.474(s) | 0.299(s)  | 0.177(s)  | 0.161(s)  | 0.153(s)  | 0.149(s)   | 0.148(s)   | 0.149(s)   |
| 10 000 000 | 0.935(s) | 0.595(s)  | 0.334(s)  | 0.299(s)  | 0.278(s)  | 0.273(s)   | 0.263(s)   | 0.265(s)   |

Table 7: Function AXPBY CVT with  $X \in (\mathcal{M}_{3,3}(\mathbb{K}))^N$  and  $Y \in \mathcal{M}_{3,3}(\mathbb{R})$  under Matlab 2018a: effects of multithreading on cputimes

<span id="page-11-1"></span>

| N          | threads  | 2 threads | 4 threads | 6 threads | 8 threads | 14 threads | 20 threads | 28 threads |
|------------|----------|-----------|-----------|-----------|-----------|------------|------------|------------|
| 200 000    | 0.010(s) | 0.006(s)  | 0.005(s)  | 0.005(s)  | 0.005(s)  | 0.005(s)   | 0.005(s)   | 0.005(s)   |
| 400 000    | 0.015(s) | 0.008(s)  | 0.007(s)  | 0.006(s)  | 0.006(s)  | 0.006(s)   | 0.006(s)   | 0.006(s)   |
| 600 000    | 0.037(s) | 0.023(s)  | 0.019(s)  | 0.018(s)  | 0.017(s)  | 0.016(s)   | 0.016(s)   | 0.016(s)   |
| 800 000    | 0.047(s) | 0.030(s)  | 0.022(s)  | 0.021(s)  | 0.020(s)  | 0.021(s)   | 0.020(s)   | 0.020(s)   |
| 1 000 000  | 0.057(s) | 0.035(s)  | 0.025(s)  | 0.025(s)  | 0.023(s)  | 0.022(s)   | 0.022(s)   | 0.023(s)   |
| 5 000 000  | 0.273(s) | 0.163(s)  | 0.102(s)  | 0.082(s)  | 0.075(s)  | 0.065(s)   | 0.063(s)   | 0.061(s)   |
| 10 000 000 | 0.534(s) | 0.310(s)  | 0.193(s)  | 0.153(s)  | 0.134(s)  | 0.122(s)   | 0.117(s)   | 0.110(s)   |

Table 8: Function AXPBY NAT with  $X \in (\mathcal{M}_{3,3}(\mathbb{K}))^N$  and  $Y \in \mathcal{M}_{3,3}(\mathbb{R})$  under Matlab 2018a: effects of multithreading on cputimes

### <span id="page-11-0"></span>2.2 Element by element operations

<span id="page-11-4"></span>From the four Algorithms [1,](#page-7-0) [3,](#page-8-0) [5,](#page-8-1) [7](#page-8-2) and by using notations and denitions of section [1.1,](#page-3-0) we deduce four generic functions which computes  $X \bigcirc Y$ . There are given in Algorithms [9](#page-11-2) to [11.](#page-11-3)

<span id="page-11-2"></span>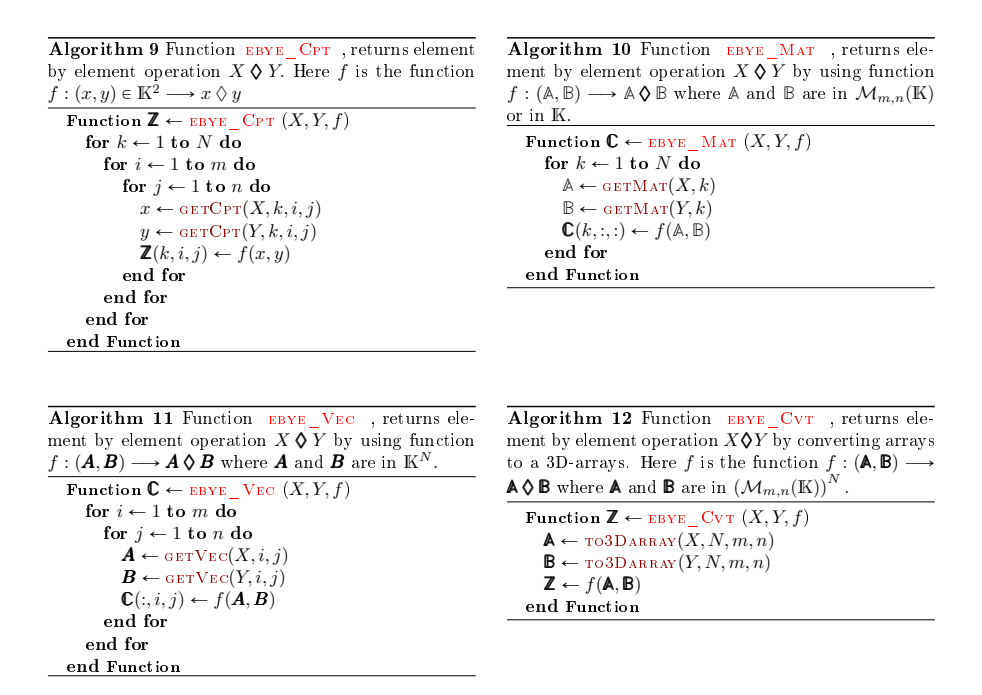

<span id="page-11-3"></span>Thereafter, writing functions for a specific element by element operator is easy. For example, the corresponding functions for element by element multiplication

operator .˚ are provided in Algorithms [13](#page-12-0) to [15.](#page-12-1)

<span id="page-12-4"></span><span id="page-12-3"></span><span id="page-12-1"></span><span id="page-12-0"></span>

| Algorithm 13 Function TIMES CPT, returns ele-                                               | Algorithm 14 Function TIMES MAT, returns ele-                                                                                                    |
|---------------------------------------------------------------------------------------------|----------------------------------------------------------------------------------------------------|
| ment by element product $X \cdot Y$                                                         | ment by element product $X \cdot Y$ by using vectorized                                                                                                    |
| <b>Function <math>\mathbb{Z} \leftarrow</math> TIMES</b> CPT $(X, Y)$                       | operations on 2D-arrays or matrices.                                                                                                    |
| $f:(x,y)\longrightarrow x*y$<br>$\mathbb{Z} \leftarrow$ EBYE $CPT(X, Y, f)$<br>end Function | <b>Function <math>\mathbb{Z} \leftarrow</math> TIMES</b> MAT $(X, Y)$<br>$f: (\mathbb{A}, \mathbb{B}) \longrightarrow \mathbb{A} \cdot \mathbb{B}$<br>$\mathbb{Z} \leftarrow$ EBYE MAT $(X, Y, f)$<br>end Function |
| Algorithm 15 Function TIMES VEC, returns ele-                                               | Algorithm 16 Function TIMES CVT, returns ele-                                                                                                    |
| ment by element product $X \cdot Y$ by using vectorized                                     | ment by element product $X \cdot Y$ by converting arrays                                                                                                    |
| operations on 1D arrays.                                                                    | to a 3D-arrays.                                                                                                    |
| <b>Function Z</b> $\leftarrow$ TIMES VEC $(X, Y)$                                           | <b>Function Z</b> $\leftarrow$ TIMES CVT $(X, Y)$                                                                                                    |
| $f: (\mathbf{A}, \mathbf{B}) \longrightarrow \mathbf{A} \cdot \mathbf{B}$                   | $f: (\mathbb{A}, \mathbb{B}) \longrightarrow \mathbb{A} \cdot \mathbb{B}$                                                                                                    |
| $\mathbb{Z} \leftarrow$ EBYE MAT $(X, Y, f)$                                                | $\mathbb{Z} \leftarrow$ EBYE $CVT(X, Y, f)$                                                                                                    |
| end Function                                                                                | end Function                                                                                                    |

In Table [9,](#page-12-2) the computation time in second of theses four functions under Matlab, Octave and Python are given when the input arrays are  $X \in$  $(\mathcal{M}_{3,3}(\mathbb{K}))^N$  and  $Y \in \mathcal{M}_{3,3}(\mathbb{R})$ . For the times CPT function the N values are up to  $10^5$  and for the other functions up to  $10^6$ . As expected the two functions TIMES\_VEC and TIMES\_CVT are the fastest. Indeed when broadcasting is available in vector language these two functions are less efficient than the broadcasting one given in Table [9](#page-12-2) by the function times\_Nat .

<span id="page-12-2"></span>

|                  |          |                        |           | N         | Matlab             | Octave   | Python   |
|------------------|----------|------------------------|-----------|-----------|--------------------|----------|----------|
| N                | Matlab   | Octave                 | Python    | 200 000   | 0.009(s)           | 0.013(s) | 0.004(s) |
| 200 000          | 0.660(s) | 51.287(s)              | 3.741(s)  | 400 000   | 0.017(s)           | 0.026(s) | 0.012(s) |
| 400 000          | 1.336(s) | 103.601(s)             | 7.495(s)  | 600 000   | 0.031(s)           | 0.057(s) | 0.030(s) |
| 600 000          | 2.012(s) | 155.196(s)             | 11.262(s) | 800 000   | 0.038(s)           | 0.076(s) | 0.040(s) |
|                  |          | (a) Function TIMES CPT |           | 1 000 000 | 0.044(s)           | 0.093(s) | 0.051(s) |
|                  |          |                        |           | (b)       | Function TIMES CVT |          |          |
| $\boldsymbol{N}$ | Matlab   | Octave                 | Python    | N         | Matlab             | Octave   | Python   |
| 200 000          | 0.471(s) | 5.845(s)               | 0.180(s)  | 200 000   | 0.007(s)           | 0.008(s) | 0.015(s) |
| 400 000          | 0.951(s) | 11.713(s)              | 0.361(s)  | 400 000   | 0.011(s)           | 0.012(s) | 0.034(s) |
| 600 000          | 1.395(s) | 17.665(s)              | 0.550(s)  | 600 000   | 0.023(s)           | 0.026(s) | 0.055(s) |
| 800 000          | 1.899(s) | 23.458(s)              | 0.742(s)  | 800 000   | 0.030(s)           | 0.034(s) | 0.080(s) |
| 1 000 000        | 2.325(s) | 29.365(s)              | 0.921(s)  | 1 000 000 | 0.038(s)           | 0.041(s) | 0.101(s) |
|                  |          | (c) Function TIMES MAT |           | (d)       | Function TIMES VEC |          |          |
|                  |          | N                      | Matlab    | Octave    | Python             |          |          |
|                  |          | 200 000                | 0.004(s)  | 0.004(s)  | 0.002(s)           |          |          |
|                  |          | 400 000                | 0.005(s)  | 0.005(s)  | 0.005(s)           |          |          |
|                  |          | 600 000                | 0.009(s)  | 0.018(s)  | 0.012(s)           |          |          |
|                  |          | 800 000                | 0.011(s)  | 0.023(s)  | 0.024(s)           |          |          |
|                  |          | 1 000 000              | 0.013(s)  | 0.029(s)  | 0.030(s)           |          |          |
|                  |          |                        |           |           |                    |          |          |

(e) Function TIMES NAT

Table 9: Computational times in seconds of TIMES functions with  $X \in$  $(\mathcal{M}_{3,3}(\mathbb{K}))^N$  and  $Y \in \mathcal{M}_{3,3}(\mathbb{R})$  for Matlab 2018a, Octave 4.4.0 and Python 3.6.5.

#### <span id="page-13-0"></span>2.3 Matricial products

In section [1.2.2](#page-5-0) matricial product with 3D-arrays is defined and the corresponding function is called  $MTIMES$ .

From the three Algorithms [1,](#page-7-0) [7](#page-8-2) and [5](#page-8-1) we deduce three functions which computes [\(10\)](#page-5-5). They are given respectively in Algorithms [17,](#page-13-1) [18](#page-13-2) and [19.](#page-13-3)

<span id="page-13-2"></span><span id="page-13-1"></span>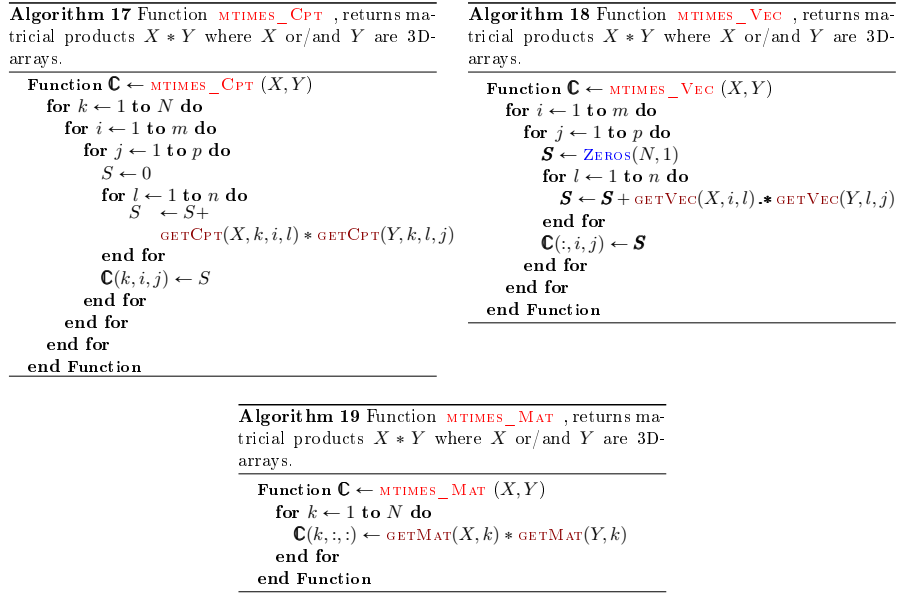

<span id="page-13-3"></span>In Python, the matmul function of the Numpy package ( $> = 1.10.0$ ) directly do these kind of operations and it's also implements the semantics of the @ operator introduced in Python 3.5. In Matlab 2018a and Octave 4.4.0 no function is available to perform such operations.

In Table [10,](#page-14-0) computational time in second of theses three functions under Matlab, Octave and Python are given when the input arrays are  $X \in$  $(\mathcal{M}_{3,3}(\mathbb{K}))^N$  and  $Y \in \mathcal{M}_{3,3}(\mathbb{R})$ . For the MTIMES CPT function the N value is up to  $10^5$  and for the other functions up to  $10^6$ . As expected the function  $MTIMES$  VEC is the fastest.

In Table [11,](#page-14-1) computationnal time in second of the MTIMES VEC function for the same input datas is given for N up to  $10^7$ . To see effect of (automatic) multithreading under Matlab, we also add computational times of the function when using only one thread. One can also compare with the native function in Python which uses the matmul function of the Numpy package.

In Table [12,](#page-14-2) computationnal time of the same functions are given but for  $X$  and Y in  $(\mathcal{M}_{3,3}(\mathbb{K}))^N$ .

<span id="page-14-0"></span>

|                  |          | N                   | Matlab   | Octave              | Python                 |          |          |
|------------------|----------|---------------------|----------|---------------------|------------------------|----------|----------|
|                  |          | 200 000             | 0.587(s) | 161.459(s)          | 5.146(s)               |          |          |
|                  |          | 400 000             | 1.198(s) | 325.489(s)          | 10.345(s)              |          |          |
|                  |          | 600 000             | 1.809(s) | 488.050(s)          | 15.453(s)              |          |          |
|                  |          | 800 000             | 2.415(s) | 650.824(s)          | 20.728(s)              |          |          |
|                  |          | 1 000 000           | 3.015(s) | 814.027(s)          | 25.739(s)              |          |          |
|                  |          | 'a)                 |          | Function MTIMES CPT |                        |          |          |
| $\boldsymbol{N}$ | Matlab   | Octave              | Python   | N                   | Matlab                 | Octave   | Python   |
| 200 000          | 0.471(s) | 5.845(s)            | 0.180(s) | 200 000             | 0.007(s)               | 0.008(s) | 0.015(s) |
| 400 000          | 0.951(s) | 11.713(s)           | 0.361(s) | 400 000             | 0.011(s)               | 0.012(s) | 0.034(s) |
| 600 000          | 1.395(s) | 17.665(s)           | 0.550(s) | 600 000             | 0.023(s)               | 0.026(s) | 0.055(s) |
| 800 000          | 1.899(s) | 23.458(s)           | 0.742(s) | 800 000             | 0.030(s)               | 0.034(s) | 0.080(s) |
| 1 000 000        | 2.325(s) | 29.365(s)           | 0.921(s) | 1 000 000           | 0.038(s)               | 0.041(s) | 0.101(s) |
| [b]              |          | Function MTIMES MAT |          | $\mathbf{c}$        | <b>Function MTIMES</b> |          | $V_{EC}$ |

Table 10: Computational times in seconds of MTIMES functions with  $X \in$  $(\mathcal{M}_{3,3}(\mathbb{K}))^N$  and  $Y \in \mathcal{M}_{3,3}(\mathbb{R})$  for Matlab 2018a, Octave 4.4.0 and Python 3.6.5.

<span id="page-14-1"></span>

| N          | Matlab   | $\text{Matlab}$ <sup>*</sup> ) | Octave   | Python   | Python(Nat) |
|------------|----------|--------------------------------|----------|----------|-------------|
| 200 000    | 0.025(s) | 0.021(s)                       | 0.021(s) | 0.031(s) | 0.009(s)    |
| 400 000    | 0.046(s) | 0.046(s)                       | 0.038(s) | 0.074(s) | 0.017(s)    |
| 600 000    | 0.075(s) | 0.071(s)                       | 0.060(s) | 0.120(s) | 0.029(s)    |
| 800 000    | 0.100(s) | 0.098(s)                       | 0.081(s) | 0.170(s) | 0.046(s)    |
| 1 000 000  | 0.126(s) | 0.184(s)                       | 0.103(s) | 0.220(s) | 0.058(s)    |
| 5 000 000  | 1.070(s) | 1.195(s)                       | 0.776(s) | 1.519(s) | 0.292(s)    |
| 10 000 000 | 2.109(s) | 2.355(s)                       | 1.989(s) | 3.006(s) | 0.577(s)    |

Table 11: Computational times in seconds of  $MTIMES$ <sub>L</sub>VEC functions with X in  $(\mathcal{M}_{3,3}(\mathbb{K}))^N$  and Y in  $\in$   $\mathcal{M}_{3,3}(\mathbb{R})$  for Matlab 2018a, Octave 4.4.0 and Python 3.6.5. Matlab(\*) refers to Matlab without multi-threadings and Python(Nat) to Numpy matmul function.

<span id="page-14-2"></span>

| N          | Matlab   | $\text{Matlab}$ <sup>*</sup> ) | Octave   | Python   | Python(Nat) |
|------------|----------|--------------------------------|----------|----------|-------------|
| 200 000    | 0.036(s) | 0.028(s)                       | 0.022(s) | 0.051(s) | 0.078(s)    |
| 400 000    | 0.088(s) | 0.070(s)                       | 0.043(s) | 0.117(s) | 0.159(s)    |
| 600 000    | 0.098(s) | 0.099(s)                       | 0.069(s) | 0.182(s) | 0.242(s)    |
| 800 000    | 0.173(s) | 0.139(s)                       | 0.093(s) | 0.256(s) | 0.327(s)    |
| 1 000 000  | 0.264(s) | 0.181(s)                       | 0.119(s) | 0.322(s) | 0.405(s)    |
| 5 000 000  | 1.516(s) | 1.678(s)                       | 1.079(s) | 1.689(s) | 2.032(s)    |
| 10 000 000 | 2.961(s) | 3.290(s)                       | 2.073(s) | 3.697(s) | 4.065(s)    |

Table 12: Computational times in seconds of  $M$ TIMES\_VEC functions with X and Y in  $(\mathcal{M}_{3,3}(\mathbb{K}))^N$  for Matlab 2018a, Octave 4.4.0 and Python 3.6.5. Matlab(\*) refers to Matlab without multi-threadings and Python(Nat) to Numpy matmul function.

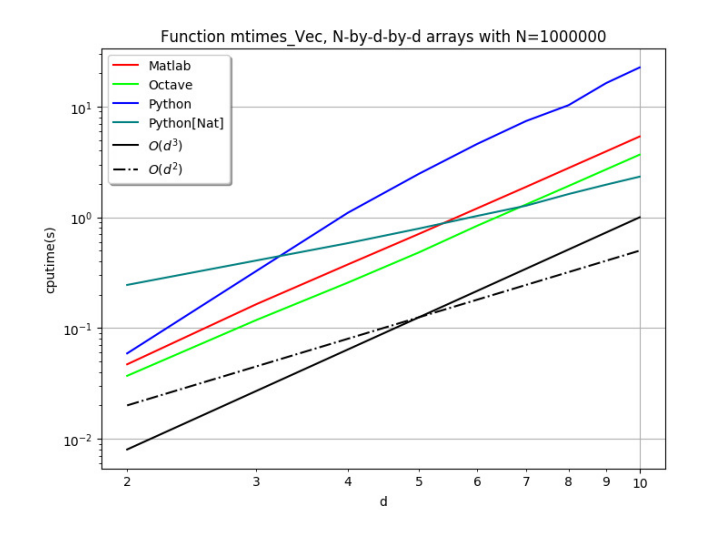

Figure 1: Computational times in seconds of the MTIMES\_VEC function with **X** and **Y** both in  $(\mathcal{M}_{d,d}(\mathbb{K}))^N$ ,  $N = 10^6$  and  $d \in [\![2, 10]\!]$  for Matlab 2018a, Octave 4.4.0 and Python 3.6.5.

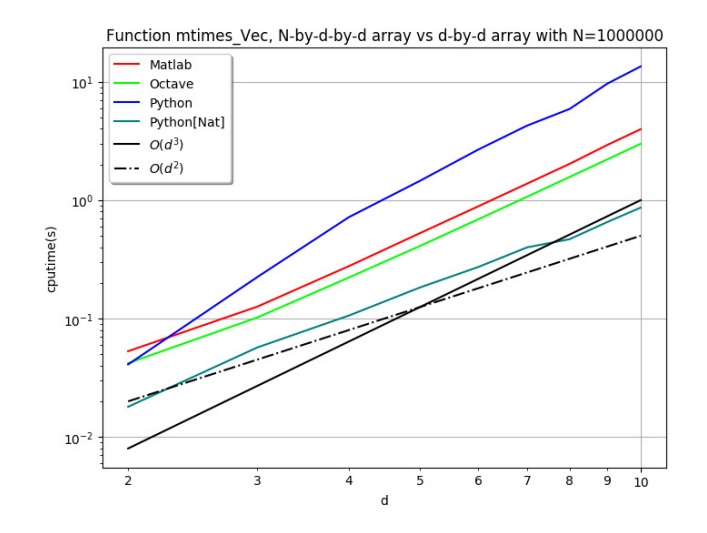

Figure 2: Computational times in seconds of the MTIMES VEC function with  $\mathbb{X} \in \left( \mathcal{M}_{d,d}(\mathbb{K}) \right)^N, \; \mathbb{Y} \in \mathcal{M}_{d,d}(\mathbb{R}), \; N=10^6 \; \text{and} \; d \in \llbracket 2, 10 \rrbracket \; \text{for Matlab 2018a},$ Octave 4.4.0 and Python 3.6.5.

## <span id="page-16-0"></span>3 Linear solver for particular 3D-arrays

In this section we suppose that  $\mathbf{A} \in (\mathcal{M}_{n,n}(\mathbb{K}))^N$  is regular i.e. all the  $\mathbb{A}_k$ matrices are regular. Let B be in  $\left(\mathcal{M}_{n,p}(\mathbb{K})\right)^N$  or in  $\mathcal{M}_{n,p}(\mathbb{K})$ . As defined in section [1.2.3,](#page-5-1) we want to find  $\mathbb{X} \in (\mathcal{M}_{n,p}(\mathbb{K}))^N$  such that

$$
\mathbf{A} * \mathbf{X} = B
$$

In this section we give the LinsolveDiag function and various versions of the LinsolveTriL and LinsolveTriU functions which solve linear systems respectively with **A** diagonal, lower triangular and upper triangular.

#### <span id="page-16-1"></span>3.1 Diagonal matrices

Firstly we recall some very simple results. Let  $D \in \mathcal{M}_{d,d}(\mathbb{K})$  be a regular diagonal matrix. If  $b \in \mathbb{K}^d$  then the solution  $x \in \mathbb{K}^d$  of the linear system  $\mathbb{D}x = b$ is given by

$$
\boldsymbol{x}_i = \boldsymbol{b}_i / \mathbb{D}_{i,i}, \quad \forall i \in [\![1, d]\!].
$$

If  $\mathbb{B} \in \mathcal{M}_{d,n}(\mathbb{K})$  then the solution  $\mathbb{X} \in \mathcal{M}_{d,n}(\mathbb{K})$  of  $\mathbb{D}\mathbb{X} = \mathbb{B}$  is given by

$$
\mathbb{X}_{i,l} = \mathbb{B}_{i,l} / \mathbb{D}_{i,i}, \quad \forall i \in [\![1, d]\!], \ \forall l \in [\![1, m]\!].
$$

Now, one can easily extend these results to regular diagonal 3D-array. Let  $\mathbb{A}\in \left(\mathcal{M}_{d,d}(\mathbb{K})\right)^N$  be a **regular diagonal** 3D-array, i.e. each  $\mathbb{A}_k\overset{\mathsf{def}}{=}\mathbb{A}(k,:,:)$  is a regular diagonal matrix, and so  $\forall k \in [\![1,N]\!], \forall (i,j) \in [\![1,d]\!]^2$ 

$$
\begin{array}{rcl}\n\mathbb{A}_k(i,j) & = & 0, \text{ if } i \neq j \\
\mathbb{A}_k(i,i) & \neq & 0.\n\end{array}
$$

Let  $B \in (\mathcal{M}_{d,n}(\mathbb{K}))^N$  or  $B \in \mathcal{M}_{d,n}(\mathbb{K})$ , we want to solve the linear systems

$$
AX = B
$$

as described in section [1.2.3.](#page-5-1) If  $B \in \mathcal{M}_{d,n}(\mathbb{K})$  then we have

$$
\mathbf{X}(k,i,l) = B(i,l)/\mathbf{A}(k,i,i), \ \forall i \in [\![1,d]\!], \ \forall l \in [\![1,n]\!], \ \forall k \in [\![1,N]\!]
$$

and if  $B \in (\mathcal{M}_{n,m}(\mathbb{K}))^N$  we obtain

$$
\mathbf{X}(k,i,l) = B(k,i,l)/\mathbf{A}(k,i,i), \ \forall i \in [\![1,d]\!], \ \forall l \in [\![1,n]\!], \ \forall k \in [\![1,N]\!].
$$

By using the function  $GETVEC$  described in Algorithm [8,](#page-8-3) we obtain the vectorized Algorithm [20.](#page-17-1)

<span id="page-17-1"></span>Algorithm 20 Function LINSOLVEDIAG, solves diagonal linear system  $AX = B$ .

**Input A** : in  $(\mathcal{M}_{d,d}(\mathbb{K}))^N$ B : in  $(\mathcal{M}_{d,n}(\mathbb{K}))^N$ , or in  $\mathcal{M}_{d,n}(\mathbb{K})$ **Output X** : in  $(\mathcal{M}_{d,n}(\mathbb{K}))^N$ Function  $X \leftarrow$  LINSOLVEDIAG  $(A, B)$ for  $l \leftarrow 1$  to m do for  $i \leftarrow 1$  to d do  $\mathbb{X}(:, i, l) \leftarrow \text{GETVec}(B, i, l) \cdot / \mathbb{A}(:, i, i)$ end for end for end Function

#### <span id="page-17-0"></span>3.2 Lower triangular matrices

Firstly we recall some classical formulas. Let  $A \in \mathcal{M}_{d,d}(\mathbb{K})$  be a regular lower triangular matrix. If  $\mathbb{B} \in \mathcal{M}_{d,n}(\mathbb{K})$  then the solution  $\mathbb{X} \in \mathcal{M}_{d,n}(\mathbb{K})$  of

$$
\mathbb{A}\mathbb{X} = \mathbb{B} \tag{15}
$$

can be computed column by column. For each column  $l$ , we successively compute  $\mathbb{X}_{1,l}, \mathbb{X}_{2,l}, \ldots, \mathbb{X}_{d,l}$  by using formula

$$
\mathbb{X}_{i,l} = (\mathbb{B}_{i,l} - \sum_{j=1}^{i-1} \mathbb{A}_{i,j} \mathbb{X}_{j,l})/\mathbb{A}_{i,i}, \quad \forall i \in [\![1,d]\!], \ \forall l \in [\![1,n]\!].
$$
 (16)

or in a more compact form we successively compute  $\mathbb{X}_{1,:}, \mathbb{X}_{2,:}, \ldots, \mathbb{X}_{d,:}$  by using formula

$$
\mathbb{X}_{i,:} = (\mathbb{B}_{i,:} - \mathbb{A}_{i,1:i-1} \mathbb{X}_{1:i-1,:})/\mathbb{A}_{i,i}, \quad \forall i \in [\![1, d]\!].
$$
 (17)

A such operation is given by the LinsolveTriL function described in Algorithm [21.](#page-18-1)

Now, one can extend these results to regular lower triangular 3D-array. Let  $\textbf{A} \in \left(\mathcal{M}_{d,d}(\mathbb{K})\right)^N$  be a **regular lower triangular** 3D-array, i.e. each  $\mathbb{A}_k$   $\stackrel{\text{def}}{=}$  $\mathbb{A}(k, :, :)$  is a regular lower triangular matrix, and so  $\forall k \in [\![1, N]\!], \, \forall (i, j) \in [\![1, d]\!]^2$ 

$$
\begin{array}{rcl}\n\mathbb{A}_k(i,j) & = & 0, \quad \text{if } i < j \\
\mathbb{A}_k(i,i) & \neq & 0.\n\end{array}
$$

By using LINSOLVETRIL and GETMAT functions respectively described in Algorithm [21](#page-18-1) and Algorithm [6,](#page-8-4) we easily obtain the non-vectorized function LinsolveTriL\_Mat written in Algorithm [22.](#page-18-2) In Algorithm [23,](#page-18-3) an other code is presented without using function LINSOLVETRIL MAT . This code uses GETCPT function given in Algorithm [2](#page-7-1) and by permuting the main loop in  $k$  with the two others in  $l$  and  $i$ , we deduce the vectorized function LINSOLVETRIL\_VEC given in Algorithm [24.](#page-18-4)

<span id="page-18-3"></span><span id="page-18-2"></span><span id="page-18-1"></span>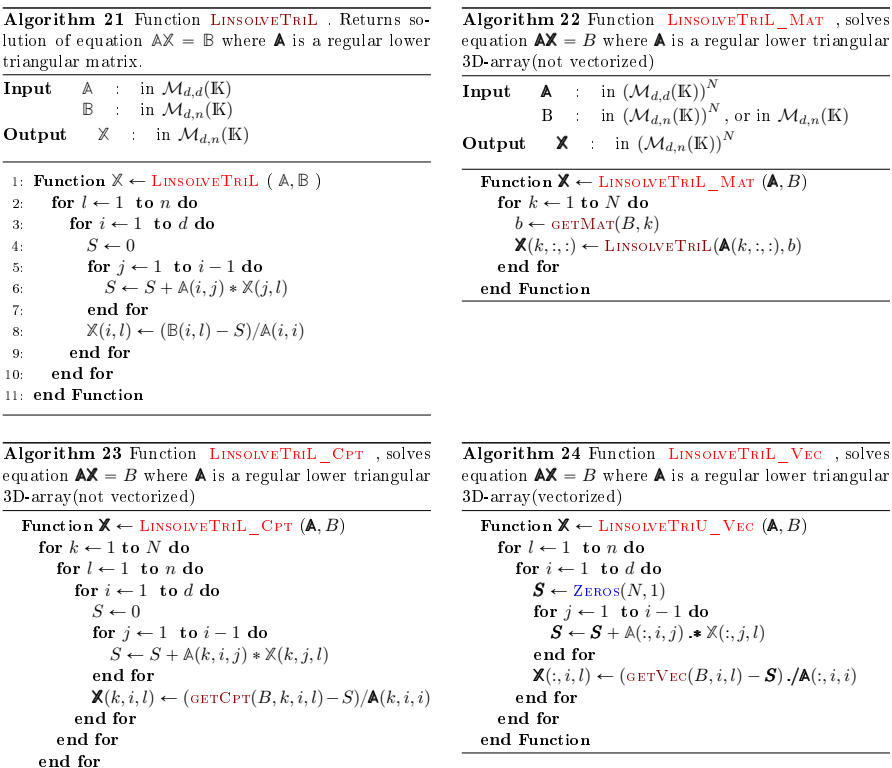

In Table [13,](#page-19-0) the computation time in second for the three functions LinsolveTriL\_Cpt , LinsolveTriL\_Mat and LinsolveTriL\_Vec under Matlab, Octave and Python are given with  $\mathbf{A} \in (\mathcal{M}_{3,3}(\mathbb{K}))^N$  and  $\mathbf{B} \in (\mathcal{M}_{3,1}(\mathbb{K}))^N$ . As expected the function LinsolveTriL\_Vec is the fastest. In Table [14,](#page-19-1) the computation time in second of the LINSOLVETRIL\_VEC function is given for  $N$ values up to  $10^7$ . Finally, we give in Figure [3](#page-20-0) computational times in second of  ${\rm the\ Linspace L}$ nsolveTri ${\rm L\_{VEC}\ \ with\ \ \blacktriangle\in\left(\mathcal{M}_{d,d}(\mathbb K)\right)^N,\ \mathbb B\in\left(\mathcal{M}_{d,1}(\mathbb K)\right)^N, \ {\rm for\ \ } N=10^6$ and  $d \in [2, 10]$ .

#### <span id="page-18-0"></span>3.3 Upper triangular matrices

<span id="page-18-4"></span>end Function

Firstly we recall some classical formulas. Let  $A \in \mathcal{M}_{d,d}(\mathbb{K})$  be a regular upper triangular matrix. If  $\mathbb{B} \in \mathcal{M}_{d,n}(\mathbb{K})$  then the solution  $\mathbb{X} \in \mathcal{M}_{d,n}(\mathbb{K})$  of

$$
\mathbb{A}\mathbb{X} = \mathbb{B} \tag{18}
$$

can be computed column by column. For each column  $l$ , we successively compute  $\mathbb{X}_{d,l}, \mathbb{X}_{d-1,l}, \ldots, \mathbb{X}_{1,l}$  by using formula

$$
\mathbb{X}_{i,l} = (\mathbb{B}_{i,l} - \sum_{j=i+1}^d \mathbb{A}_{i,j} \mathbb{X}_{j,l})/\mathbb{A}_{i,i}, \quad \forall i \in [\![1,d]\!], \ \forall l \in [\![1,n]\!].
$$
 (19)

or in a more compact form we successively compute  $\mathbb{X}_{d,:}, \mathbb{X}_{d-1,:}, \ldots, \mathbb{X}_{1,:}$  by using formula

$$
\mathbb{X}_{i,:} = (\mathbb{B}_{i,:} - \mathbb{A}_{i,i+1:d} \mathbb{X}_{i+1:d,:})/\mathbb{A}_{i,i}, \quad \forall i \in [\![1,d]\!].
$$
 (20)

<span id="page-19-0"></span>

| N                                                                | Matlab   | Octave    | Python   | N         | Matlab    | Octave    | Python   |  |
|------------------------------------------------------------------|----------|-----------|----------|-----------|-----------|-----------|----------|--|
| 200 000                                                          | 0.798(s) | 17.990(s) | 1.566(s) | 200 000   | 2.406(s)  | 19.038(s) | 1.649(s) |  |
| 400 000                                                          | 1.632(s) | 36.272(s) | 3.131(s) | 400 000   | 4.790(s)  | 38.428(s) | 3.296(s) |  |
| 600 000                                                          | 2.481(s) | 54.323(s) | 4.687(s) | 600 000   | 7.237(s)  | 57.685(s) | 4.954(s) |  |
| 800 000                                                          | 3.286(s) | 72.349(s) | 6.237(s) | 800 000   | 9.657(s)  | 77.224(s) | 6.567(s) |  |
| 1 000 000                                                        | 4.016(s) | 90.541(s) | 7.814(s) | 1 000 000 | 11.963(s) | 95.886(s) | 8.273(s) |  |
| (b) Function LINSOLVETRIL MAT<br>(a) Function LINSOLVETRIL   CPT |          |           |          |           |           |           |          |  |
|                                                                  |          | N         | Matlab   | Octave    | Python    |           |          |  |
|                                                                  |          | 200 000   | 0.007(s) | 0.006(s)  | 0.008(s)  |           |          |  |
|                                                                  |          | 400 000   | 0.010(s) | 0.012(s)  | 0.019(s)  |           |          |  |
|                                                                  |          | 600 000   | 0.022(s) | 0.015(s)  | 0.031(s)  |           |          |  |
|                                                                  |          | 800 000   | 0.018(s) | 0.023(s)  | 0.042(s)  |           |          |  |
|                                                                  |          | 1 000 000 | 0.022(s) | 0.034(s)  | 0.054(s)  |           |          |  |
| <b>Function LINSOLVETRIL</b><br>$V_{EC}$                         |          |           |          |           |           |           |          |  |

Table 13: Computational times in seconds of LinsolveTriL functions with  $\mathbb{A} \in (\mathcal{M}_{3,3}(\mathbb{K}))^{N}$  for Matlab 2018a, Octave 4.4.0 and Python 3.6.5.

<span id="page-19-1"></span>

| N          | Matlab   | Octave   | Python                 |
|------------|----------|----------|------------------------|
| 200 000    | 0.011(s) | 0.007(s) | $\overline{0.008}$ (s) |
| 400 000    | 0.010(s) | 0.011(s) | 0.019(s)               |
| 600 000    | 0.015(s) | 0.021(s) | 0.030(s)               |
| 800 000    | 0.018(s) | 0.021(s) | 0.041(s)               |
| 1 000 000  | 0.023(s) | 0.027(s) | 0.052(s)               |
| 5 000 000  | 0.255(s) | 0.247(s) | 0.381(s)               |
| 10 000 000 | 0.503(s) | 0.612(s) | 0.763(s)               |

Table 14: Computational times in seconds of the LINSOLVETRIL\_VEC function with  $\mathbf{A} \in (\mathcal{M}_{3,3}(\mathbb{K}))^N$  for Matlab 2018a, Octave 4.4.0 and Python 3.6.5.

<span id="page-20-0"></span>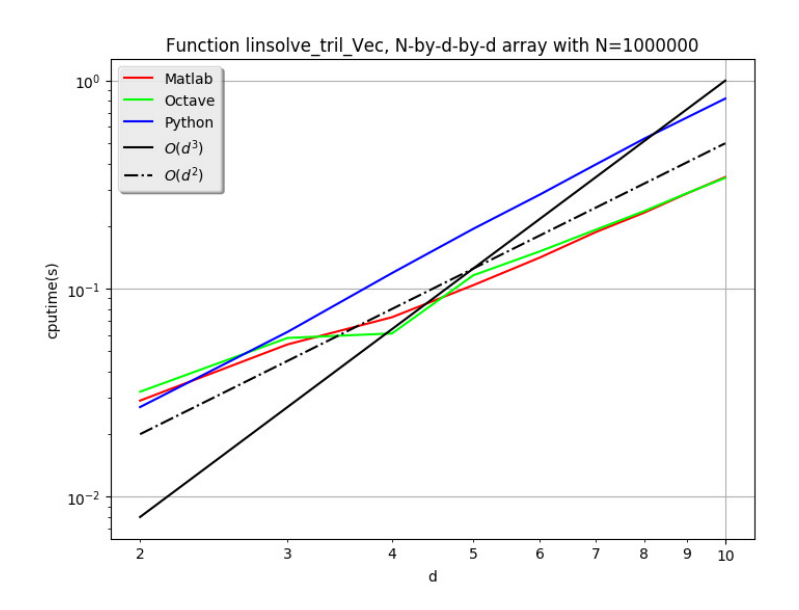

Figure 3: Computational times in seconds of the LINSOLVETRIL VEC function with  $\mathbf{A} \in (\mathcal{M}_{d,d}(\mathbb{K}))^N$ ,  $\mathbf{B} \in (\mathcal{M}_{d,1}(\mathbb{K}))^N$ ,  $N = 10^6$  and  $d \in [\![2,10]\!]$  for Matlab 2018a, Octave 4.4.0 and Python 3.6.5.

A such operation is given by the LinsolveTriU function described in Algorithm [25.](#page-21-0)

Now, one can extend these results to regular upper triangular 3D-array. Let  $A \in (\mathcal{M}_{d,d}(\mathbb{K}))^N$  be a regular upper triangular 3D-array, i.e. each  $\mathbb{A}_k \stackrel{\text{def}}{=} \mathbb{A}(k, :, :)$  is a regular upper triangular, and so  $\forall k \in [\![1, N]\!]$ ,  $\forall (i, j) \in [\![1, d]\!]^2$ 

<span id="page-21-1"></span>
$$
\begin{array}{rcl}\n\mathbb{A}_k(i,j) & = & 0, \text{ if } i > j \\
\mathbb{A}_k(i,i) & \neq & 0.\n\end{array}
$$

By using LINSOLVETRIU and GETMAT functions respectively described in Algorithm [25](#page-21-0) and Algorithm [6,](#page-8-4) we easily obtain the non-vectorized function LinsolveTriU\_Mat written in Algorithm [26.](#page-21-1) In Algorithm [27,](#page-21-2) an other code is presented without using function LINSOLVETRIU\_MAT . This code uses GETCPT function given in Algorithm [2](#page-7-1) and by permuting the main loop in  $k$  with the two others in  $l$  and  $i$ , we deduce the vectorized function LINSOLVETRIU VEC given in Algorithm [28.](#page-21-3)

<span id="page-21-0"></span>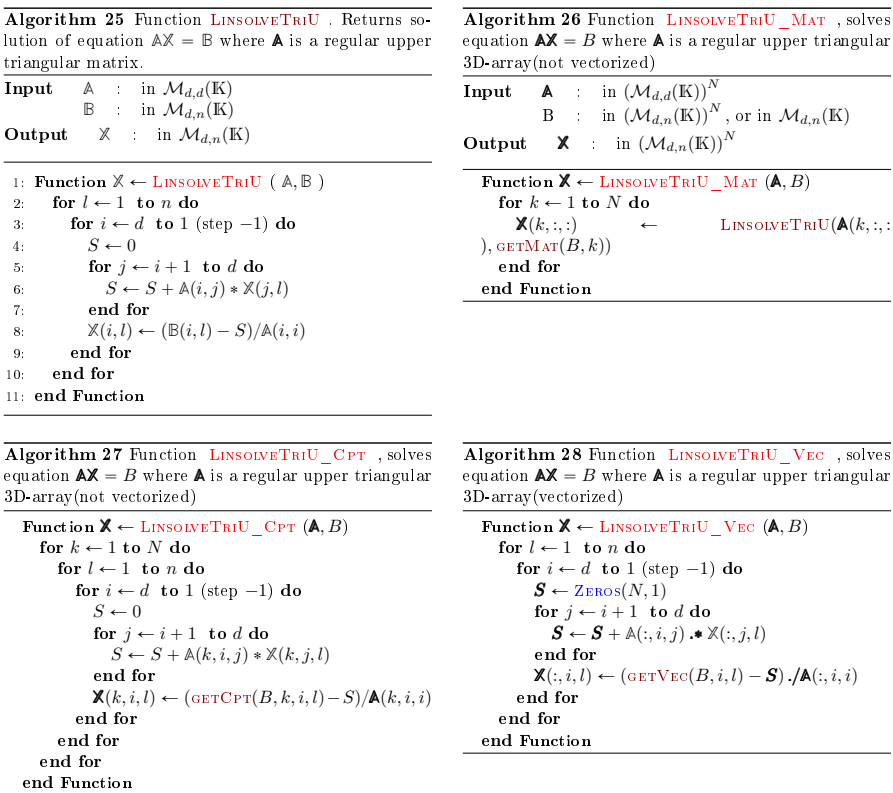

<span id="page-21-3"></span><span id="page-21-2"></span>In Table [15,](#page-22-0) the computation time in second for the three functions LINSOLveTriU\_Cpt , LinsolveTriU\_Mat and LinsolveTriU\_Vec under Matlab, Octave and Python are given with  $\mathbf{A} \in (\mathcal{M}_{3,3}(\mathbb{K}))^N$  and  $\mathbf{B} \in (\mathcal{M}_{3,1}(\mathbb{K}))^N$ . As expected the function LinsolveTriU\_Vec is the fastest. In Table [16,](#page-22-1) the computation time in second of the LinsolveTriU\_Vec function is given for N values up to  $10^7$ . Finally, we give in Figure [4](#page-23-0) computational times in second of the LinsolveTriU\_Vec with **A** P pMd,dpKqq<sup>N</sup> , **B** P pMd,1pKqq<sup>N</sup> , for N " 10<sup>6</sup> and  $d \in [2, 10]$ .

<span id="page-22-0"></span>

| N                                                                | Matlab   | Octave     | Python   | $\boldsymbol{N}$ | Matlab    | Octave     | Python   |  |
|------------------------------------------------------------------|----------|------------|----------|------------------|-----------|------------|----------|--|
| 200 000                                                          | 0.832(s) | 19.640(s)  | 1.684(s) | 200 000          | 2.427(s)  | 22.837(s)  | 1.789(s) |  |
| 400 000                                                          | 1.678(s) | 39.319(s)  | 3.336(s) | 400 000          | 4.853(s)  | 46.041(s)  | 3.588(s) |  |
| 600 000                                                          | 2.519(s) | 58.020(s)  | 5.037(s) | 600 000          | 7.226(s)  | 69.741(s)  | 5.361(s) |  |
| 800 000                                                          | 3.320(s) | 79.158(s)  | 6.654(s) | 800 000          | 9.649(s)  | 92.717(s)  | 7.149(s) |  |
| 1 000 000                                                        | 4.077(s) | 101.571(s) | 8.334(s) | 1 000 000        | 12.033(s) | 120.919(s) | 8.941(s) |  |
| (b) Function LINSOLVETRIU MAT<br>(a) Function LINSOLVETRIU   CPT |          |            |          |                  |           |            |          |  |
|                                                                  |          | N          | Matlab   | Octave           | Python    |            |          |  |
|                                                                  |          | 200 000    | 0.007(s) | 0.006(s)         | 0.008(s)  |            |          |  |
|                                                                  |          | 400 000    | 0.010(s) | 0.010(s)         | 0.021(s)  |            |          |  |
|                                                                  |          | 600 000    | 0.021(s) | 0.018(s)         | 0.030(s)  |            |          |  |
|                                                                  |          | 800 000    | 0.018(s) | 0.029(s)         | 0.041(s)  |            |          |  |
|                                                                  |          | 1 000 000  | 0.023(s) | 0.026(s)         | 0.052(s)  |            |          |  |
| Function LINSOLVETRIU VEC                                        |          |            |          |                  |           |            |          |  |

Table 15: Computational times in seconds of LinsolveTriU functions with  $\mathbb{A} \in (\mathcal{M}_{3,3}(\mathbb{K}))^N$  for Matlab 2018a, Octave 4.4.0 and Python 3.6.5.

<span id="page-22-1"></span>

| N          | Matlab   | Octave   | Python   |
|------------|----------|----------|----------|
| 200 000    | 0.011(s) | 0.006(s) | 0.009(s) |
| 400 000    | 0.011(s) | 0.011(s) | 0.020(s) |
| 600 000    | 0.015(s) | 0.018(s) | 0.031(s) |
| 800 000    | 0.019(s) | 0.020(s) | 0.042(s) |
| 1 000 000  | 0.023(s) | 0.026(s) | 0.053(s) |
| 5 000 000  | 0.255(s) | 0.239(s) | 0.388(s) |
| 10 000 000 | 0.503(s) | 0.603(s) | 0.771(s) |

Table 16: Computational times in seconds of the LinsolveTriU\_Vec function with  $\mathbf{A} \in (\mathcal{M}_{3,3}(\mathbb{K}))^N$  for Matlab 2018a, Octave 4.4.0 and Python 3.6.5.

<span id="page-23-0"></span>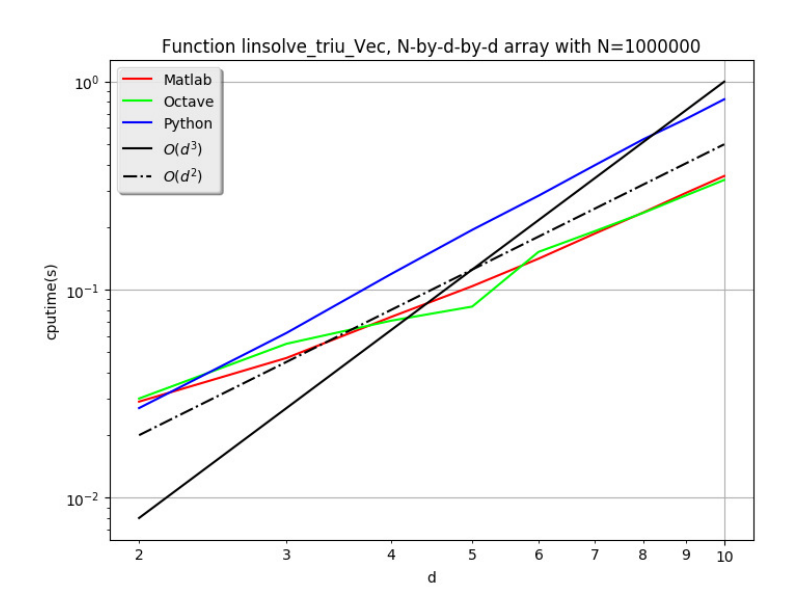

Figure 4: Computational times in seconds of the LINSOLVETRIU VEC function with  $\mathbf{A} \in (\mathcal{M}_{d,d}(\mathbb{K}))^N$ ,  $\mathbf{B} \in (\mathcal{M}_{d,1}(\mathbb{K}))^N$ ,  $N = 10^6$  and  $d \in [\![2,10]\!]$  for Matlab 2018a, Octave 4.4.0 and Python 3.6.5.

## <span id="page-24-0"></span>4 Factorizations

The object of this section is to present vectorized algorithms which compute factorizations (Cholesky or LU with partial pivoting) of all matrices contained in a 3D-array.

#### <span id="page-24-1"></span>4.1 Cholesky factorization

Firstly we recall the classical Cholesky factorization. Let **B** be a hermitian, positive-definite matrix in  $\mathcal{M}_n(\mathbb{C})$ . One can apply the Cholesky factorization: there exists a unique lower triangular matrix  $\mathbb{L} \in \mathcal{M}_n(\mathbb{C})$  with real and positive diagonal entries such that

$$
\mathbb{B} = \mathbb{LL}^*.\tag{21}
$$

With this factorization, the determinant of the matrix **B** computes easily as **L** is a lower triangular matrix:

$$
\det(\mathbb{B}) = \det(\mathbb{L})^2 = \left(\prod_{i=1}^n L_{i,i}\right)^2.
$$
 (22)

To compute the lower triangular matrix **L** we use the following formula

$$
L_{j,j} = \sqrt{B_{j,j} - \sum_{k=1}^{j-1} L_{j,k} L_{j,k}^*}
$$
  

$$
L_{i,j} = \frac{1}{L_{j,j}} \left(B_{i,j} - \sum_{k=1}^{j-1} L_{i,k} L_{j,k}^*\right) \text{ for } i > j.
$$

In Algorithm [29](#page-25-0) the  $Cholesky-Crout$  algorithm is given to compute the matrix **L**. It starts from the upper left corner of the matrix **L** and proceeds to calculate the matrix column by column.

<span id="page-25-0"></span>Algorithm 29 Function Cholesky . Computes the lower triangular matrix  $\mathbb{L} \in \mathcal{M}_n(\mathbb{C})$  such that  $\mathbb{B} = \mathbb{L} \mathbb{L}^*$ .

```
Données : B : a hermitian, positive-definite matrix in M_n(\mathbb{C}).<br>Résultat : \mathbb{L} : the lower triangular matrix \mathbb{L} \in M_n(\mathbb{C}): the lower triangular matrix \mathbb{L} \in \mathcal{M}_n(\mathbb{C})with \mathbb{L}(i, i) > 0, \forall i \in [\![1, n]\!]1: Function \mathbb{L} \leftarrow CHOLESKY (\mathbb{B})
  2: \mathbb{L} \leftarrow \text{Zeros}(n, n)3: for j \leftarrow 1 to n do \triangleright Computes the j-th column of \mathbb{L}4: S_1 \leftarrow 05: for l \leftarrow 1 to j - 1 do
  6: S_1 \leftarrow S_1 + |\mathbb{L}(j, l)|^27: end for
  8: \mathbb{L}(j, j) \leftarrow \text{sqrt}(\mathbb{B}(j, j) - S_1)9: for i \leftarrow j + 1 to n do
10: S_2 \leftarrow 011: for l \leftarrow 1 to j - 1 do
12: S_2 \leftarrow S_2 + \mathbb{L}(i, l) * \text{Conv}(\mathbb{L}(j, l))13: end for
14: \mathbb{L}(i, j) \leftarrow (\mathbb{B}(i, j) - S_2)/\mathbb{L}(j, j).15: end for
16: end for
17: end Function
```
<span id="page-25-1"></span>After these reminders, we present the heart of the matter. Let  $\mathbf{A} \in (\mathcal{M}_{d,d}(\mathbb{C}))^N$ be a hermitian positive definite 3D-array:

 $\forall k \in [1, N], \mathbf{A}(k, :, :)=\mathbb{A}_k \in \mathcal{M}_n(\mathbb{C})$  is a hermitian positive definite matrix

We want to compute the lower triangular 3D-array  $\mathbb{L} \in (\mathcal{M}_{d,d}(\mathbb{C}))^N$  with real and positive diagonal entries (i.e.  $\forall k \in [1, N], \mathbb{L}(k, :, :)= \mathbb{L}_k \in \mathcal{M}_n(\mathbb{C})$  are lower triangular matrices with real and positive diagonal entries) such that

$$
\forall k \in [\![1,N]\!], \mathbb{A}_k = \mathbb{L}_k \mathbb{L}_k^*
$$

A non-vectorized function using the function CHOLESKY defined in Algo-rithm [29](#page-25-0) is given in Algorithm [30.](#page-26-0) To introduce the vectorized code, we firstly present in Algorithm [31](#page-26-1) an other non-vectorized version without using the function Cholesky : this is nothing but the copy of the function in the code.

As  $N \gg d$ , vectorization of the Algorithm [31](#page-26-1) consists to firstly permute the k loop over  $\llbracket 1, N \rrbracket$  with the j loop over  $\llbracket 1, d \rrbracket$  and then to vectorize the k loop. In this case vectorization is immediate and given in Algorithm [32.](#page-27-1) The only remaining loops are very small loops and not need to be vectorized.

<span id="page-26-0"></span>Algorithm 30 Function CHOLESKY\_MAT, returns cholesky factorizations of  $\mathbb{A}_k$  matrices (not vectorized)

**Input**  $\mathbb{A}$  : N-by-d-by-d 3D array such that  $\mathbf{A}(k, :, :)=\mathbb{A}_k, \quad \forall k \in \llbracket 1, N \rrbracket.$ Output **L** : aN-by-d-by-d 3D array such that  $\forall k \in [1, N], \quad \mathbb{L}_k \stackrel{\text{def}}{=} \mathbb{L}(k, :, :) \text{ and } \mathbb{A}_k = \mathbb{L}_k \mathbb{L}_k^*.$ Function  $L \leftarrow$  Cholesky Mat (A) for  $k \leftarrow 1$  to N do  $\mathbb{L}(k, :, :) \leftarrow$  Cholesky $(\mathbb{A}(k, :, :))$ end for end Function

<span id="page-26-1"></span>Algorithm 31 Function Cholesky\_Cpt , returns cholesky factorizations of  $\mathbf{A}_k$  matrices (not vectorized)

```
Function L \leftarrow Cholesky Cpt (A)for k \leftarrow 1 to N do
      for j \leftarrow 1 to d do \triangleright Computation of \mathbb{L}(k, :, :)S_1 \leftarrow 0for l \leftarrow 1 to j - 1 do
             S_1 \leftarrow S_1 + |\mathbf{L}(k, j, l)|^2end for
          \mathbb{L}(k, j, j) \leftarrow \text{sqrt}(\mathbb{A}(k, j, j) - S_1)for i \leftarrow j + 1 to d do
              S_2 \leftarrow 0for l \leftarrow 1 to j - 1 do
                S_2 \leftarrow S_2 + \mathbb{L}(k, i, l) * \text{Conv}(\mathbb{L}(k, j, l))end for
             \mathbb{L}(k, i, j) \leftarrow (\mathbb{B}(k, i, j) - S_2)/\mathbb{L}(k, j, j).end for
      end for
   end for
end Function
```
<span id="page-27-1"></span>Algorithm 32 Function CHOLESKY\_VEC , returns cholesky factorizations of  $\mathbb{A}_k$  matrices (vectorized)

1: Function  $\mathbb{L} \leftarrow$  Cholesky Vec  $(\mathbb{A})$ 2:  $\mathbb{L} \leftarrow \text{ZEROS}(N, d, d)$ 3: **for**  $j \leftarrow 1$  **to**  $d$  **do**  $\triangleright$  Computes j-th column of all  $\mathbb{L}(k, :, :)$ 4:  $S_1 \leftarrow \text{ZEROS}(N)$ 5: for  $l \leftarrow 1$  to  $j - 1$  do 6:  $S_1 \leftarrow S_1 + |\mathbb{L}(:, j, l)|$ .<sup>^2</sup> 7: end for 8: **L** $(:, j, j) \leftarrow$  sqrt $(\mathbf{A}(:, j, j) - \mathbf{S}_1)$ 9: for  $i \leftarrow j + 1$  to d do 10:  $\mathbf{S}_2 \leftarrow \text{ZEROS}(N)$ 11: for  $l \leftarrow 1$  to  $j - 1$  do 12:  $\mathbf{S}_2 \leftarrow \mathbf{S}_2 + \mathbf{L}(:, i, l) \cdot \mathbf{S} \cdot \text{ConJ}(\mathbf{L}(:, j, l))$ 13: end for 14: **L** $(:, i, j) \leftarrow (\mathbb{A}(:, i, j) - S_2) \cdot (\mathbb{L}(:, j, j)).$ 15: end for 16: end for 17: end Function

In Table [17,](#page-28-0) computational time in second for the three functions CHOLESKY CPT , Cholesky\_Mat and Cholesky\_Vec under Matlab, Octave and Python are given with input data in  $\left( \mathcal{M}_{3,3}(\mathbb{K})\right) ^{N}$  and for  $N$  up to  $10^{5}.$  As expected the func-tion CHOLESKY VEC is the fastest. In Table [18,](#page-28-1) computational time in second of the CHOLESKY VEC function is given for N values up to  $10^7$ . Furthermore the numpy.linalg.cholesky Python function natively support Cholesky factorization on 3D-arraysand we added its computational times in Table [18](#page-28-1) under the reference Python[Nat]. As we can see Matlab performs better but this is partially due to its multithreading capacities (see Table [19\)](#page-28-2). Finally, we give in Figure [5](#page-29-0) the computation time in second of the CHOLESKY\_VEC with input data in  $\left(\mathcal{M}_{d,d}(\mathbb{K})\right)^N$  for  $N = 10^6$  and  $d \in [\![2, 10]\!]$ .

#### <span id="page-27-0"></span>4.2 LU factorization with partial pivoting

At first we briefly recall results on LU factorization with partial pivoting. Let  $A \in \mathcal{M}_d(\mathbb{C})$  (not necessarily regular). The LU factorization with partial pivoting, desbribed in [\[1\]](#page-57-0), [\[2\]](#page-57-1), is a well know method which allows to compute a permutation matrix  $\mathbb{P} \in \mathcal{M}_d(\mathbb{R})$ , a lower triangular matrix  $\mathbb{L} \in \mathcal{M}_d(\mathbb{C})$  with unit diagonal and an upper triangular matrix  $\mathbb{U} \in \mathcal{M}_d(\mathbb{C})$  such that

$$
\mathbb{P}\mathbb{A} = \mathbb{L}\mathbb{U}.\tag{23}
$$

In Algorithm [33,](#page-30-0) a classical computation of the three matrices **P**, **L** and **U** is proposed. Thereafter, the less memory consuming Algorithm [34](#page-31-1) is given where **U** is stored in the upper triangle of **A** and **L** in the stricly lower triangle of **A**.

The object of this section is to describe a vectorized version of these two algorithms apply to 3D-arrays. More precisely, let  $\mathbf{A} \in (\mathcal{M}_{d,d}(\mathbb{K}))^N$ , we want to compute the three 3D-arrays  $\mathbb{P}$ ,  $\mathbb{L}$  and  $\mathbb{U}$  in  $\left(\mathcal{M}_{d,d}(\mathbb{K})\right)^N$  such that, for all

<span id="page-28-0"></span>

| N       | Matlab   | Octave                    | Python                   | $\boldsymbol{N}$ | Matlab                    | Octave    | Python   |
|---------|----------|---------------------------|--------------------------|------------------|---------------------------|-----------|----------|
| 20 000  | 0.212(s) | 2.985(s)                  | 0.244(s)                 | 20 000           | 0.287(s)                  | 3.238(s)  | 0.250(s) |
| 40 000  | 0.425(s) | 6.010(s)                  | 0.491(s)                 | 40 000           | 0.564(s)                  | 6.523(s)  | 0.508(s) |
| 60 000  | 0.614(s) | 9.005(s)                  | 0.734(s)                 | 60 000           | 0.837(s)                  | 9.777(s)  | 0.745(s) |
| 80 000  | 0.835(s) | 12.016(s)                 | 0.996(s)                 | 80 000           | 1.104(s)                  | 13.035(s) | 0.994(s) |
| 100 000 | 1.004(s) | 15.004(s)                 | 1.233(s)                 | 100 000          | 1.389(s)                  | 16.337(s) | 1.247(s) |
|         |          | (a) Function CHOLESKY CPT |                          |                  | (b) Function CHOLESKY MAT |           |          |
|         |          | N                         | Matlab                   | Octave           | Python                    |           |          |
|         |          | 20 000                    | 0.002(s)                 | 0.001(s)         | 0.001(s)                  |           |          |
|         |          | 40 000                    | 0.002(s)                 | 0.001(s)         | 0.003(s)                  |           |          |
|         |          | 60 000                    | 0.002(s)                 | 0.002(s)         | 0.004(s)                  |           |          |
|         |          | 80 000                    | 0.003(s)                 | 0.003(s)         | 0.005(s)                  |           |          |
|         |          | 100 000                   | 0.004(s)                 | 0.004(s)         | 0.007(s)                  |           |          |
|         |          |                           | <b>Function CHOLESKY</b> |                  | $V_{EC}$                  |           |          |

Table 17: Computational times in seconds of CHOLESKY functions with  $A \in$  $(\mathcal{M}_{3,3}(\mathbb{K}))^N$  for Matlab 2018a, Octave 4.4.0 and Python 3.6.5.

<span id="page-28-1"></span>

| N          | Matlab   | $\text{Matlab}$ <sup>*</sup> ) | Octave   | Python   | Python(Nat) |
|------------|----------|--------------------------------|----------|----------|-------------|
| 200 000    | 0.009(s) | 0.010(s)                       | 0.008(s) | 0.019(s) | 0.018(s)    |
| 400 000    | 0.016(s) | 0.019(s)                       | 0.016(s) | 0.043(s) | 0.036(s)    |
| 600 000    | 0.025(s) | 0.031(s)                       | 0.035(s) | 0.074(s) | 0.059(s)    |
| 800 000    | 0.033(s) | 0.042(s)                       | 0.047(s) | 0.100(s) | 0.089(s)    |
| 1 000 000  | 0.042(s) | 0.054(s)                       | 0.061(s) | 0.129(s) | 0.110(s)    |
| 5 000 000  | 0.329(s) | 0.445(s)                       | 0.523(s) | 0.809(s) | 0.542(s)    |
| 10 000 000 | 0.655(s) | 0.904(s)                       | 1.036(s) | 1.615(s) | 1.079(s)    |

Table 18: Computational times in seconds of the CHOLESKY\_VEC function with  $\mathbf{A} \in (\mathcal{M}_{3,3}(\mathbb{K}))^N$  for Matlab 2018a, Octave 4.4.0 and Python 3.6.5.

<span id="page-28-2"></span>

| N          | threads  | 2 threads | 4 threads | 6 threads | 8 threads | 14 threads | 20 threads | 28 threads |
|------------|----------|-----------|-----------|-----------|-----------|------------|------------|------------|
| 200 000    | 0.010(s) | 0.008(s)  | 0.008(s)  | 0.008(s)  | 0.007(s)  | 0.007(s)   | 0.007(s)   | 0.008(s)   |
| 400 000    | 0.017(s) | 0.016(s)  | 0.015(s)  | 0.015(s)  | 0.014(s)  | 0.014(s)   | 0.014(s)   | 0.014(s)   |
| 600 000    | 0.031(s) | 0.029(s)  | 0.027(s)  | 0.026(s)  | 0.026(s)  | 0.025(s)   | 0.025(s)   | 0.025(s)   |
| 800 000    | 0.047(s) | 0.043(s)  | 0.040(s)  | 0.038(s)  | 0.037(s)  | 0.036(s)   | 0.036(s)   | 0.036(s)   |
| 1 000 000  | 0.054(s) | 0.050(s)  | 0.046(s)  | 0.044(s)  | 0.043(s)  | 0.041(s)   | 0.041(s)   | 0.041(s)   |
| 5 000 000  | 0.445(s) | 0.398(s)  | 0.368(s)  | 0.351(s)  | 0.344(s)  | 0.331(s)   | 0.327(s)   | 0.323(s)   |
| 10 000 000 | 0.895(s) | 0.780(s)  | 0.709(s)  | 0.692(s)  | 0.677(s)  | 0.658(s)   | 0.651(s)   | 0.645(s)   |

Table 19: Function Cholesky \_Vec with  $\textbf{A} \in (\mathcal{M}_{3,3}(\mathbb{K}))^N$  under Matlab 2018a: effect of multithreaded on cputimes

<span id="page-29-0"></span>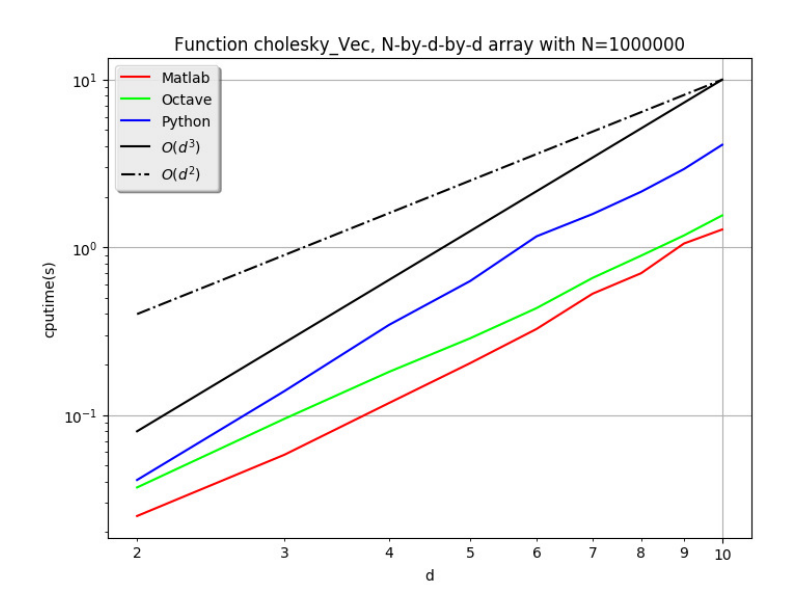

Figure 5: Computational times in seconds of CHOLESKY VEC function with  $\textsf{A}\in \left(\mathcal{M}_{d,d}(\mathbb{K})\right)^N$  with  $N=10^6$  and  $d\in \llbracket 2, 10\rrbracket$  for Matlab 2018a, Octave 4.4.0 and Python 3.6.5.

 $k \in [1, N]$ , a LU factorization with partial pivoting of the matrix  $A_k = \mathbf{A}(k, :, :)$ is given by

$$
\mathbb{P}_k \mathbb{A}_k = \mathbb{L}_k \mathbb{U}_k
$$

where  $\mathbb{P}_k = \mathbb{P}(k, :, :), \mathbb{L}_k = \mathbb{L}(k, :, :)$  and  $\mathbb{U}_k = \mathbb{U}(k, :, :)$ .

<span id="page-30-0"></span>Algorithm 33 Function PALU computes the **LU** factorization with partial pivoting of a matrix  $\mathbb{A}$  such that  $\mathbb{P}\mathbb{A} = \mathbb{L}\mathbb{U}$ .

```
Données : \mathbb{A} : matrix in \mathcal{M}_d(\mathbb{K}).
Résultat : \mathbb{P} : permutation matrix in \mathcal{M}_d(\mathbb{K}),L : lower triangular matrix in \mathcal{M}_d(\mathbb{K})avec \mathbb{L}(i, i) = 1, \forall i \in [ \hspace{-0.65mm} [ 1,d] \hspace{-0.65mm} ],\mathbb{U} : upper triangular matrix in \mathcal{M}_d(\mathbb{K}).
  1: Function [\mathbb{P}, \mathbb{L}, \mathbb{U}] \leftarrow \text{PALU } (\mathbb{A})2: \mathbb{P} \leftarrow \text{Eye}(d), \mathbb{L} \leftarrow \text{Eye}(d), \mathbb{U} \leftarrow \mathbb{A}3: for i \leftarrow 1 to d do
  4: \mu \leftarrow \text{Aresmax}(|\mathbb{U}(i : d, i)|) + (i - 1)5: if |\mathbb{U}(\mu, i)| > \epsilon then
  6: if \mu \neq i then \triangleright Permutes rows i and \mu7: \bigcup (i, i : d) \leftrightarrow \bigcup (\mu, i : d)<br>8: \bigcup (i, 1 : i - 1) \leftrightarrow \bigcup (\mu, 1 : i - 1) \rightarrow Only columns 1 to i - 18: \mathbb{L}(i, 1 : i - 1) \leftrightarrow \mathbb{L}(\mu, 1 : i - 1) \Rightarrow \text{Only columns 1 to } i - 1<br>9: \mathbb{P}(i, :) \leftrightarrow \mathbb{P}(\mu, :) \Rightarrow \mathbb{L}(\mu, 1 : i - 1) \Rightarrow \text{Only columns 1 to } i - 19: P(i, :) \leftrightarrow \mathbb{P}(\mu, :)10: end if
11: for j \leftarrow i + 1 to d do
12: \mathbb{L}(j, i) \leftarrow \mathbb{U}(j, i)/\mathbb{U}(i, i)13: \mathbb{L}(j, i : d) \leftarrow \mathbb{U}(j, i : d) - \mathbb{L}(j, i) * \mathbb{U}(i, i : nd)14: end for
15: end if
16: end for
17: end Function
```
<span id="page-31-1"></span>Algorithm 34 Function pLUinplace inplace computation of the **LU** factorization with partial pivoting of a matrix  $\mathbb{A}$  such that  $\mathbb{P}\mathbb{A} = \mathbb{L}\mathbb{U}$ .

```
Données : \mathbb{A} : matrix in \mathcal{M}_n(\mathbb{K}).
Résultat : p : rows permutation index
                  \mathbb{A} : the modified matrix such that ...
  1: Function [p, A] \leftarrow \text{PLUNPLACE} (A)
 2: \mathbf{p} \leftarrow 1 : n3: for i \leftarrow 1 to n - 1 do
  4: \mu \leftarrow \text{Aramax}(\mathbb{A}(i:n, i)) + (i - 1)5: if |\mathbb{A}(\mu, i)| > \epsilon then
 6: if \mu \neq i then \triangleright Permutes rows i and \mu7: \mathbb{A}(i, :) \leftrightarrow \mathbb{A}(\mu, :)8: \mathbf{p}(i) \leftrightarrow \mathbf{p}(\mu)9: end if
10: I \leftarrow i + 1 : n11: \mathbb{A}(I, i) \leftarrow \mathbb{A}(I, i) / \mathbb{A}(i, i)12: \mathbb{A}(I, I) \leftarrow \mathbb{A}(I, I) - \mathbb{A}(I, i) * \mathbb{A}(i, I)13: end if
14: end for
15: end Function
```
Unlike the cholesky decomposition, there is currently no Numpy o Scipy Python function calculating a LU factorization for an 3D-array.

#### <span id="page-31-0"></span>4.2.1 Full computation

Firstly, we give Algorithm [35](#page-31-2) a trivial but not vectorized version of the Algo-rithm [33](#page-30-0) apply to the 3D-array  $\mathbf{A} \in (\mathcal{M}_{d,d}(\mathbb{K}))^N$ . This code use on each matrix  $\mathbb{A}(k, :, :)$  the function PALU described in Algorithm [33.](#page-30-0) Before vectorizing, one have to write the complet code without using this function. This is done in Algorithm [36.](#page-32-0)

<span id="page-31-2"></span>Algorithm 35 Function PALU\_Mat computes all **LU** factorizations with partial pivoting of a 3D-array **A** such that  $P_k A_k = L_k U_k$ 

 $\textbf{Input} \quad \textbf{A} \quad : \quad \text{in} \; \left( \mathcal{M}_{d,d}(\mathbb{K}) \right)^N.$ 

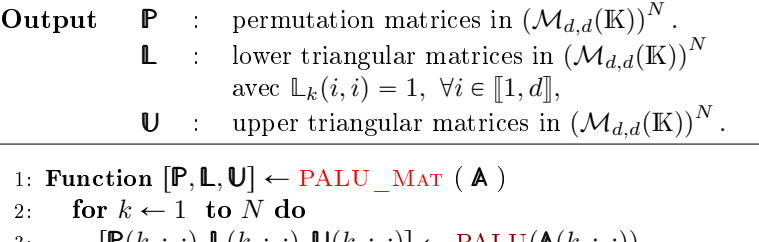

3:  $[\mathbf{P}(k, :, :), \mathbf{L}(k, :, :), \mathbf{U}(k, :, :)] \leftarrow \text{PALU}(\mathbf{A}(k, :, :))$ 4: end for

5: end Function

<span id="page-32-0"></span>Algorithm 36 Function PALU\_Cpt computes all **LU** factorizations with partial pivoting of a 3D-array **A** such that  $P_k A_k = L_k U_k$ 

1: Function  $[\mathbb{P}, \mathbb{L}, \mathbb{U}] \leftarrow \text{PALU\_CPT (A)}$ 2: for  $k \leftarrow 1$  to N do 3: for  $i \leftarrow 1$  to d do 4:  $\mu \leftarrow \text{ArgMAX}(|\mathbf{U}(k, i : d, i)|) + (i - 1)$ 5: **if**  $|\mathbf{U}(k,\mu,i)| > \epsilon$  then<br>6: **if**  $\mu \neq i$  then 6: if  $\mu \neq i$  then  $\Box$  Permutes rows i and  $\mu$ 7:  $\mathbf{U}(k, i, i : d) \leftrightarrow \mathbf{U}(k, \mu, i : d) \Rightarrow \text{Only columns } i \text{ to } d$ 8:  $\mathbb{L}(k, i, 1 : i - 1) \leftrightarrow \mathbb{L}(k, \mu, 1 : i - 1) > \text{Only columns 1 to } i - 1$ <br>9:  $\mathbb{P}(k, i, :) \leftrightarrow \mathbb{P}(k, \mu, :) > \text{All columns}$ 9: **P** $(k, i, :) \leftrightarrow \mathbb{P}(k, \mu, :)$ 10: end if 11: **for**  $j \leftarrow i + 1$  **to** d **do**  $\triangleright$  Elimination 12: **L** $(k, j, i) \leftarrow \mathbf{U}(k, j, i)/\mathbf{U}(k, i, i)$ 13:  $\mathbb{L}(k, j, i : d) \leftarrow \mathbb{U}(k, j, i : d) - \mathbb{L}(k, j, i) * \mathbb{U}(k, i, i : nd)$ 14: end for 15: end if 16: end for 17: end for 18: end Function

As  $N \gg n$ , the vectorization of the Algorithm [36](#page-32-0) consists in removing the k loop over the  $N$  matrices. Thereafter we permute the  $i$  loop with the  $k$  loop. Let  $i \in [1, d]$ , finding all pivoting index for each matrix on column i and rows  $i : d$  on a not vectorized way is:

$$
\boldsymbol{\mu}(k) \leftarrow \text{Argmax}(|\mathbf{U}(k, i : d, i)|) + (i - 1), \ \forall k \in [\![1, N]\!]
$$

Vectorization is obtained via the Argmax function by searching arg max values on 2D-array  $|\mathbf{U}(:, i : d, i)|$  along 2-nd dimension (axis):

$$
\boldsymbol{\mu} \leftarrow \text{Argmax}(|\mathbf{U}(:,i:d,i)|, 2) + (i-1).
$$

Permutation at step i for **P** is

$$
\mathbb{P}(k, i, :) \leftrightarrow \mathbb{P}(k, \mu(k), :), \forall k \in [\![1, N]\!]
$$

This can be written as

for 
$$
j \leftarrow 1
$$
 to d do  
\n
$$
\mathbb{P}(k, i, j) \leftrightarrow \mathbb{P}(k, \mu(k), j), \forall k \in [1, N]
$$
\nend for

So there are  $N \times d$  permutations to do and thus we must use linear index access to **P** elements for vectorizing a such operation.

> $J \leftarrow$  Ones  $(1, N)$ for  $j \leftarrow 1$  to d do  $I_1 \leftarrow \text{Sub2IND} ([N, d, d], 1 : N, \mu, j * J)$  $I_2 \leftarrow \text{SUB2IND} (\bar{N}, d, d], 1 : N, i * J, j * J)$  $P(I_1) \leftrightarrow P(I_2)$ end for

Permutation rows for **L** and **U** are obtained in a similar way.

Finally the elimination loop (Algorithm [36,](#page-32-0) lines [11](#page-7-2) to [14\)](#page-25-1) is only done for all indices  $k \in [1, N]$  such that  $|U(k, i, i)| > \epsilon$  and we obtain the following vectorization:

$$
K \leftarrow |U(:,i,i)| > \epsilon
$$
  
for  $j \leftarrow i + 1$  to d do  

$$
\mathbb{L}(K, j, i) \leftarrow \mathbb{U}(K, j, i) ./\mathbb{U}(K, i, i)
$$

$$
\mathbb{L}(K, j, i : d) \leftarrow \mathbb{U}(K, j, i : d) - \mathbb{L}(K, j, i) . * \mathbb{U}(K, i, i : d)
$$
  
end for

The complete vectorized code is given by PALU\_VEC function in Algorithm [37.](#page-33-0)

<span id="page-33-0"></span>Algorithm 37 Function PALU\_Vec computes all **LU** factorizations with partial pivoting of a 3D-array **A** such that  $P_k A_k = L_k U_k$ 

```
1: Function [\mathbb{P}, \mathbb{L}, \mathbb{U}] \leftarrow \text{PALU} VEC (\mathbb{A})
 2: K \leftarrow 1 : N3: J \leftarrow \text{Ones}(1, N)4: for i \leftarrow 1 to d do
 5: \mu \leftarrow \text{ArgMAX}(|\mathbf{U}(:, i : d, i)|, 2) + (i - 1)6: for j \leftarrow 1 to i - 1 do
 7: \mathbf{I}_1 \leftarrow \text{SUB2IND}([N, d, d], \mathbf{K}, \boldsymbol{\mu}, j * \mathbf{J})8: \mathbf{I}_2 \leftarrow \text{SUB2IND}([N, d, d], \mathbf{K}, i * \mathbf{J}, j * \mathbf{J})9: \mathbb{L}(I_1) \leftrightarrow \mathbb{L}(I_2)10: P(I_1) \leftrightarrow P(I_2)11: end for
12: for j \leftarrow i + 1 to d do
13: \boldsymbol{I}_1 \leftarrow \text{SUB2IND}([N, d, d], \boldsymbol{K}, \boldsymbol{\mu}, j * \boldsymbol{J})14: \mathbf{I}_2 \leftarrow \text{SUB2IND}([N, d, d], \mathbf{K}, i * \mathbf{J}, j * \mathbf{J})15: \mathbb{U}(I_1) \leftrightarrow \mathbb{U}(I_2)16: P(I_1) \leftrightarrow P(I_2)17: end for
18: Kidx \leftarrow |U(:, i, i)| > \epsilon19: for i \leftarrow i + 1 to d do
20: L(Kidx, j, i) \leftarrow \mathbb{U}(Kidx, j, i) \cdot \mathbb{U}(Kidx, i, i)21: L<sub>(Kidx, j, i : d) \leftarrow U(Kidx, j, i : d) -\mathbb{L}(Kidx, j, i) \cdot U(Kidx, i, i : d)</sub>
22: end for
23: end for
24: end Function
```
In Table [20,](#page-34-0) the computation time in second for the three functions PALU CPT , PALU\_Mat and PALU\_Vec under Matlab, Octave and Python are given with input data in  $(M_{3,3}(\mathbb{K}))^N$ . As expected the function PALU\_VEC is the fastest. In Table [21,](#page-34-1) the computation time in second for PALU\_Vec is given for  $N$  values up to  $10^7$ . Finally, we give in Figure [6](#page-35-1) the computation time in second of the PALU VEC with input data in  $(M_{d,d}(\mathbb{K}))^N$  for  $N = 10^6$  and  $d \in [2, 10].$ 

<span id="page-34-0"></span>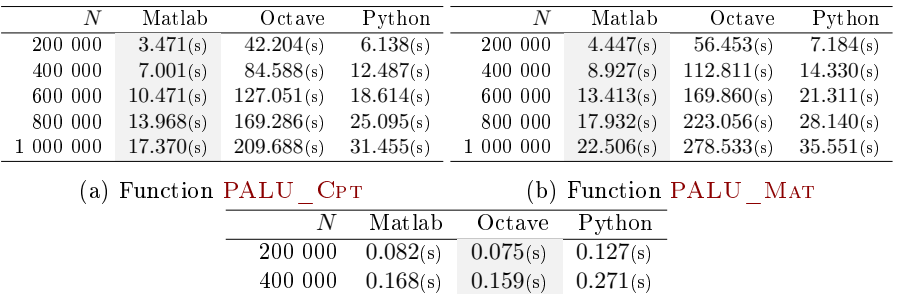

800 000 0.342(s) 0.384(s) 0.627(s) 1 000 000 0.431(s) 0.467(s) 0.811(s)

600 000 0.253(s) 0.265(s) 0.446(s)

(c) Function PALU\_Vec

Table 20: Computational times in seconds of PALU functions with  $A \in$  $(\mathcal{M}_{3,3}(\mathbb{K}))^N$  for Matlab 2018a, Octave 4.4.0 and Python 3.6.5.

<span id="page-34-1"></span>

| N          | Matlab   | $\text{Matlab}$ <sup>*</sup> ) | Octave   | Python    |
|------------|----------|--------------------------------|----------|-----------|
| 200 000    | 0.090(s) | 0.091(s)                       | 0.076(s) | 0.129(s)  |
| 400 000    | 0.209(s) | 0.207(s)                       | 0.184(s) | 0.274(s)  |
| 600 000    | 0.251(s) | 0.308(s)                       | 0.268(s) | 0.416(s)  |
| 800 000    | 0.339(s) | 0.426(s)                       | 0.388(s) | 0.562(s)  |
| 1 000 000  | 0.447(s) | 0.535(s)                       | 0.480(s) | 0.770(s)  |
| 5 000 000  | 3.798(s) | 4.428(s)                       | 3.977(s) | 5.650(s)  |
| 10 000 000 | 7.374(s) | 8.934(s)                       | 8.138(s) | 11.292(s) |

Table 21: Computational times in seconds of PALU\_VEC functions with  $A \in$  $(\mathcal{M}_{3,3}(\mathbb{K}))^N$  for Matlab 2018a, Octave 4.4.0 and Python 3.6.5.

<span id="page-34-2"></span>

| N          | threads  | 2 threads | 4 threads | 6 threads | 8 threads | 14 threads | 20 threads | 28 threads |
|------------|----------|-----------|-----------|-----------|-----------|------------|------------|------------|
| 200 000    | 0.093(s) | 0.095(s)  | 0.084(s)  | 0.082(s)  | 0.079(s)  | 0.077(s)   | 0.077(s)   | 0.078(s)   |
| 400 000    | 0.206(s) | 0.197(s)  | 0.179(s)  | 0.170(s)  | 0.166(s)  | 0.166(s)   | 0.164(s)   | 0.164(s)   |
| 600 000    | 0.308(s) | 0.304(s)  | 0.273(s)  | 0.261(s)  | 0.257(s)  | 0.250(s)   | 0.255(s)   | 0.254(s)   |
| 800 000    | 0.442(s) | 0.433(s)  | 0.409(s)  | 0.395(s)  | 0.384(s)  | 0.386(s)   | 0.386(s)   | 0.392(s)   |
| 1 000 000  | 0.532(s) | 0.516(s)  | 0.467(s)  | 0.447(s)  | 0.438(s)  | 0.427(s)   | 0.439(s)   | 0.442(s)   |
| 5 000 000  | 4.424(s) | 4.052(s)  | 3.833(s)  | 3.769(s)  | 3.727(s)  | 3.696(s)   | 3.752(s)   | 3.742(s)   |
| 10 000 000 | 8.951(s) | 8.086(s)  | 7.593(s)  | 7.466(s)  | 7.385(s)  | 7.379(s)   | 7.496(s)   | 7.406(s)   |

Table 22: Function PALU VEC with  $\mathbf{A} \in (\mathcal{M}_{3,3}(\mathbb{K}))^N$  under Matlab 2018a: effect of multithreaded on cputimes

<span id="page-35-1"></span>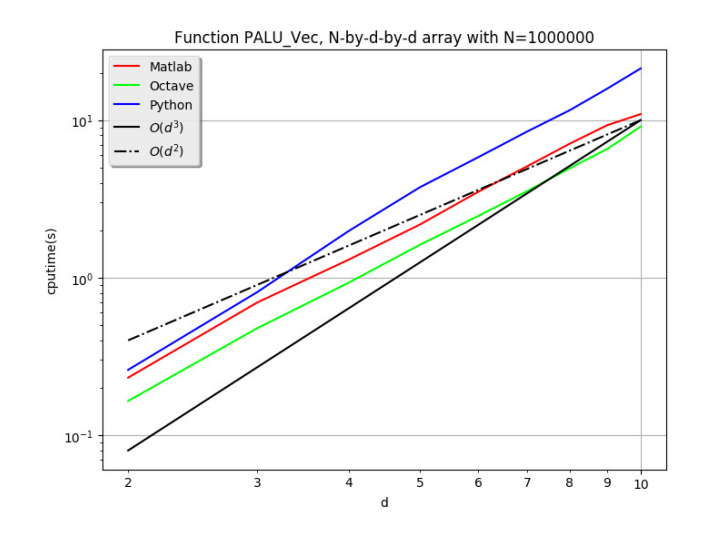

Figure 6: Computational times in seconds of PALU\_VEC function with  $A \in$  $\left(\mathcal{M}_{d,d}(\mathbb{K})\right)^N$  with  $N = 10^6$  and  $d \in [2, 10]$  for Matlab 2018a, Octave 4.4.0 and Python  $3.6.5$ .

#### <span id="page-35-0"></span>4.2.2 Inplace computation

From Algorithm [34,](#page-31-1) we immediately obtain the not vectorized Algorithm [38](#page-35-2) for a 3D-array  $A \in (\mathcal{M}_{d,d}(\mathbb{K}))^N$ . Before vectorizing, one have to write the complet code without using this function. This is done in Algorithm [39.](#page-36-0)

<span id="page-35-2"></span>Algorithm 38 Function pLUinplace\_Mat computes all **LU** factorizations with partial pivoting of a 3D-array  $\mathbf{A}$  such that  $\mathbb{P}_k \mathbb{A}_k = \mathbb{L}_k \mathbb{U}_k$  $\mathbf{Input} \quad \mathbf{A} \quad : \quad \text{in} \; \left( \mathcal{M}_{d,d}(\mathbb{K}) \right)^N.$ **Output p** : permutation index array in  $(M_d(K))^N$ . **A** : the modified 3D-array 1: Function  $[p, A] \leftarrow \text{PLUNPLACE\_MAT}$  ( $A$ ) 2: for  $k \leftarrow 1$  to N do 3:  $\lceil p(k, :), \mathbf{A}(k, :, :) \rceil \leftarrow \text{PLUNPLACE}(\mathbf{A}(k, :, :))$ 4: end for 5: end Function

<span id="page-36-0"></span>Algorithm 39 Function pLUinplace\_Cpt computes all **LU** factorizations with partial pivoting of a 3D-array **A** such that  $P_k A_k = L_k U_k$ 

1: **Function**  $[p, A] \leftarrow \text{PLUNPLACE} \text{CPT } (A)$ 2:  $p \leftarrow \text{RepTHE}(1:n, N, 1)$ 3: for  $k \leftarrow 1$  to N do 4: for  $i \leftarrow 1$  to  $n - 1$  do 5:  $\mu \leftarrow \text{Argmax}(\mathbf{A}(k, i : n, i)) + (i - 1)$ 6: if  $|\mathbf{A}(k, \mu, i)| > \epsilon$  then 7: if  $\mu \neq i$  then  $\Box$   $\Box$  Permutes rows i and  $\mu$ 8: **A** $(k, i, :$ **e**  $\blacktriangle(k, \mu, :)$ 9: **p** $(k, i) \leftrightarrow p(k, \mu)$ 10: end if 11:  $I \leftarrow i + 1 : n$ 12: **A** $(k, I, i) \leftarrow \mathbf{A}(k, I, i)/\mathbf{A}(k, i, i)$ 13: **A** $(k, I, I) \leftarrow \mathbf{A}(k, I, I) - \mathbf{A}(k, I, i) * \mathbf{A}(k, i, I)$ 14: end if 15: end for 16: end for 17: end Function

The complete vectorized code is given by PLUINPLACE VEC function in Algorithm [40](#page-36-1) and is close to the PALU\_Vec function given in Algorithm [37.](#page-33-0)

<span id="page-36-1"></span>Algorithm 40 Function pLUinplace\_Vec computes all **LU** factorizations with partial pivoting of a 3D-array **A** such that  $P_k A_k = L_k U_k$ 

```
1: Function [p, A] \leftarrow \text{PLUNPLACE} VEC (A)
 2: p \leftarrow \text{REFTHE}(1:d, N, 1)3: K \leftarrow 1 : N4: J \leftarrow \text{Ones}(1, N)5: for i \leftarrow 1 to n - 1 do
 6: \mu \leftarrow \text{ArgMAX}(|\mathbb{U}(:, i : d, i)|, 2) + (i - 1)7: for j \leftarrow 1 to d do
 8: \mathbf{I}_1 \leftarrow \text{SUB2IND}([N, d, d], \mathbf{K}, \boldsymbol{\mu}, j * \mathbf{J})9: \boldsymbol{I}_2 \leftarrow \text{SUB2IND}([N, d, d], \boldsymbol{K}, i * \boldsymbol{J}, j * \boldsymbol{J})10: A(I_1) \leftrightarrow A(I_2)11: end for
12: \mathbf{I}_1 \leftarrow \text{SUB2IND}([N, d], \mathbf{K}, \boldsymbol{\mu})13: \boldsymbol{I}_2 \leftarrow \text{SUB2IND}([N, d], \boldsymbol{K}, i * \boldsymbol{J})14: p(I_1) \leftrightarrow p(I_2)15: Kidx \leftarrow |U(:, i, i)| > \epsilon16: for j \leftarrow i + 1 to d do
17: L(Kidx, j, i) \leftarrow \mathbb{U}(Kidx, j, i) \cdot \mathbb{U}(Kidx, i, i)18: L(Kidx, j, i : d) \leftarrow U(Kidx, j, i : d) - L(Kidx, j, i) \cdot W(Kidx, i, i : d)
19: end for
20: end for
21: end Function
```
In Table [23,](#page-37-0) the computation time in second for the three functions PLUINplace\_Cpt , pLUinplace\_Mat and pLUinplace\_Vec under Matlab, Octave and Python are given with input data in  $\left( \mathcal{M}_{3,3}(\mathbb{K})\right) ^{N}$  . As expected the function pLUinplace\_Vec is the fastest. In Table [24,](#page-37-1) the computation time in second for <code>pLU</code>in<code>place\_Vec </code> is given for  $N$  values up to  $10^7$ . In Table [25](#page-37-2) effects of multithreading on cputimes is given. Finally, we give in Figure [7](#page-38-2) the computation time in second of the PLUINPLACE\_VEC with input data in  $(M_{d,d}(\mathbb{K}))^N$ for  $N = 10^6$  and  $d \in [2, 10]$ .

<span id="page-37-0"></span>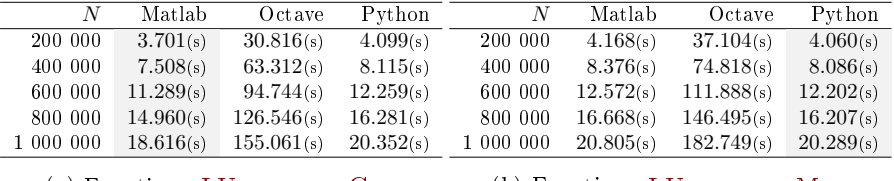

| (a) Function PLUINPLACE CPT |           |          |          |          | (b) Function PLUINPLACE MAT |  |
|-----------------------------|-----------|----------|----------|----------|-----------------------------|--|
|                             | N         | Matlab   | Octave   | Python   |                             |  |
|                             | 200 000   | 0.069(s) | 0.080(s) | 0.070(s) |                             |  |
|                             | 400 000   | 0.118(s) | 0.175(s) | 0.159(s) |                             |  |
|                             | 600 000   | 0.203(s) | 0.320(s) | 0.252(s) |                             |  |
|                             | 800 000   | 0.303(s) | 0.405(s) | 0.362(s) |                             |  |
|                             | 1 000 000 | 0.365(s) | 0.479(s) | 0.470(s) |                             |  |

(c) Function pLUinplace\_Vec

<span id="page-37-1"></span>Table 23: Computational times in seconds of  $PLUNPLACE$  functions with  $A \in$  $(\mathcal{M}_{3,3}(\mathbb{K}))^N$  for Matlab 2018a, Octave 4.4.0 and Python 3.6.5.

| N          | Matlab   | $\text{Matlab}$ <sup>*</sup> ) | Octave   | Python   |
|------------|----------|--------------------------------|----------|----------|
| 200 000    | 0.071(s) | 0.079(s)                       | 0.083(s) | 0.070(s) |
| 400 000    | 0.140(s) | 0.169(s)                       | 0.169(s) | 0.167(s) |
| 600 000    | 0.198(s) | 0.265(s)                       | 0.299(s) | 0.284(s) |
| 800 000    | 0.287(s) | 0.342(s)                       | 0.420(s) | 0.372(s) |
| 1 000 000  | 0.356(s) | 0.500(s)                       | 0.500(s) | 0.492(s) |
| 5 000 000  | 2.897(s) | 3.784(s)                       | 4.335(s) | 3.234(s) |
| 10 000 000 | 5.628(s) | 7.559(s)                       | 8.489(s) | 6.406(s) |

Table 24: Computational times in seconds of pLUinplace\_Vec functions with  $\mathbf{A} \in \left( \mathcal{M}_{3,3}(\mathbb{K}) \right)^N$  for Matlab 2018a, Octave 4.4.0 and Python 3.6.5.

<span id="page-37-2"></span>

|            | threads. | . threads . | , threads | 6 threads | 8 <sub>1</sub><br>threads | 10 threads | l 2 threads | 14 threads. | 18 threads | 24 threads |
|------------|----------|-------------|-----------|-----------|---------------------------|------------|-------------|-------------|------------|------------|
| 200 000    | 0.080(s) | 0.080(s)    | 0.067(s)  | 0.067(s)  | 0.065(s)                  | 0.063(s)   | 0.063(s)    | 0.063(s)    | 0.063(s)   | 0.063(s)   |
| 400 000    | 0.171(s) | 0.158(s)    | 0.133(s)  | 0.127(s)  | 0.121(s)                  | 0.121(s)   | 0.120(s)    | 0.123(s)    | 0.119(s)   | 0.120(s)   |
| 600 000    | 0.270(s) | 0.266(s)    | 0.240(s)  | 0.226(s)  | 0.219(s)                  | 0.216(s)   | 0.215(s)    | 0.214(s)    | 0.221(s)   | 0.218(s)   |
| 800 000    | 0.416(s) | 0.409(s)    | 0.314(s)  | 0.304(s)  | 0.294(s)                  | 0.293(s)   | 0.287(s)    | 0.291(s)    | 0.295(s)   | 0.292(s)   |
| 1 000 000  | 0.472(s) | 0.455(s)    | 0.408(s)  | 0.387(s)  | 0.375(s)                  | 0.370(s)   | 0.365(s)    | 0.367(s)    | 0.375(s)   | 0.375(s)   |
| 5 000 000  | 3.759(s) | 3.309(s)    | 3.017(s)  | 2.938(s)  | 2.906(s)                  | 2.865(s)   | 2.844(s)    | 2.848(s)    | 2.899(s)   | 2.895(s)   |
| 10 000 000 | 7.465(s) | 6.513(s)    | 5.945(s)  | 5.793(s)  | 5.730(s)                  | 5.681(s)   | 5.661(s)    | 5.643(s)    | 5.755(s)   | 5.665(s)   |

Table 25: Function PLUINPLACE VEC with  $\mathbf{A} \in (\mathcal{M}_{3,3}(\mathbb{K}))^N$  under Matlab 2018a: effect of multithreaded on cputimes

<span id="page-38-2"></span>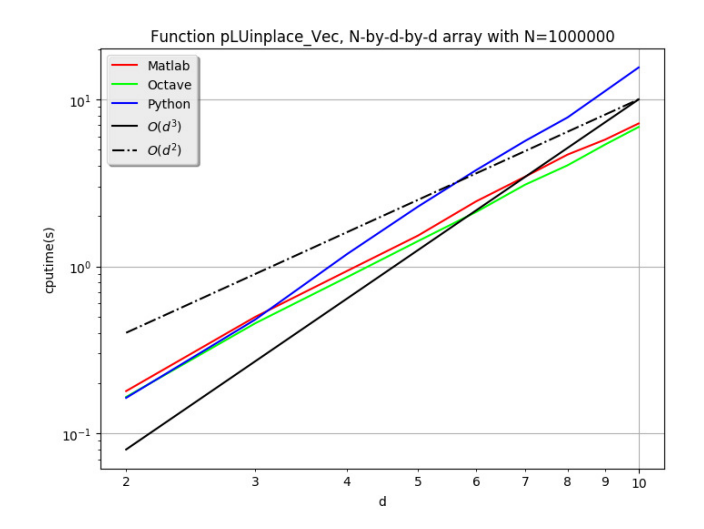

Figure 7: Computational times in seconds of  $PLUNPLACE$  VEC function with  $\mathbf{A} \in (\mathcal{M}_{d,d}(\mathbb{K}))^N$  with  $N = 10^6$  and  $d \in [2, 10]$  for Matlab 2018a, Octave 4.4.0 and  $P$ ython  $3.6.5$ .

## <span id="page-38-0"></span>5 Linear solvers

To solve linear system one can use the **LU** factorization with partial pivoting for regular matrices or the cholesky factorization for symmetric positive definite matrices.

Let  $B \in (\mathcal{M}_{d,n}(\mathbb{K}))^N$  or  $B \in \mathcal{M}_{d,n}(\mathbb{K})$ , we want to solve the equation

 $AX = B$ 

as described in section [1.2.3](#page-5-1)

#### <span id="page-38-1"></span>5.1 Using Cholesky factorization

Let  $A \in \mathcal{M}_{d,d}(\mathbb{K})$  be symmetric positive definite matrix and  $B \in \mathcal{M}_{d,n}(\mathbb{K})$ . As seen in [4.1,](#page-24-1) there exists an unique lower triangular matrix **L** with strictly positive diagonal elements such that  $A = LL^*$ . So, to solve the equation

 $AX = B$ 

one just have to solve the two triangular systems

$$
\mathbb{LY} = \mathbb{B} \text{ then } \mathbb{L}^* \mathbb{X} = \mathbb{Y}.
$$

For a symmetric positive definite 3D-array we immediatly have the LINsolveCholesky\_Vec vectorized function given in Algoritm [41.](#page-39-1) This function uses the vectorized functions Cholesky\_Vec , LinsolveTriL\_Vec , LinsolveTriU\_Vec and ctranspose\_Vec respectively given in Algorithms [32,](#page-27-1) [28,](#page-21-3) [28](#page-21-3) and ??. In Table [26,](#page-39-2) computational times in second with  $\mathbf{A} \in (\mathcal{M}_{3.3}(\mathbb{K}))^N$ and  $B \in (\mathcal{M}_{3,1}(\mathbb{K}))^N$  under Matlab, Octave and Python are given for N values up to  $10^7$ . In Figure [8](#page-40-0) the computation time in second of the LINSOLVE-CHOLESKY VEC with  $\mathbf{A} \in (\mathcal{M}_{d,d}(\mathbb{K}))^N$  and  $B \in (\mathcal{M}_{d,1}(\mathbb{K}))^N$  for  $N = 10^6$  and  $d \in [2, 10]$  is represented.

<span id="page-39-1"></span>**Algorithm 41** Function LINSOLVECHOLESKY VEC, solves equation  $AX = B$ where  $\bf{A}$  is a symmetric positive definite 3D-array(vectorized)

Function  $X \leftarrow$  LINSOLVECHOLESKY VEC  $(A, B)$  $\mathbb{L} \leftarrow$  Cholesky \_ Vec $(A)$  $Y \leftarrow$  LINSOLVETRIL VEC(**L**, *B*)  $X \leftarrow$  LINSOLVETRIU\_VEC(CTRANSPOSE\_VEC(L), Y) end Function

<span id="page-39-2"></span>

| N          | Matlab   | Octave   | Python   |
|------------|----------|----------|----------|
| 200 000    | 0.024(s) | 0.023(s) | 0.037(s) |
| 400 000    | 0.047(s) | 0.041(s) | 0.080(s) |
| 600 000    | 0.071(s) | 0.084(s) | 0.132(s) |
| 800 000    | 0.092(s) | 0.111(s) | 0.176(s) |
| 1 000 000  | 0.117(s) | 0.142(s) | 0.221(s) |
| 5 000 000  | 0.786(s) | 1.300(s) | 1.441(s) |
| 10 000 000 | 1.789(s) | 2.589(s) | 2.868(s) |

Table 26: Computational times in seconds of the LINSOLVECHOLESKY VEC function with  $\textsf{A}\in\left(\mathcal{M}_{3,3}(\mathbb{K})\right)^{N}$  and  $B\in\left(\mathcal{M}_{3,1}(\mathbb{K})\right)^{N}$  for Matlab 2018a, Octave 4.4.0 and Python 3.6.5.

#### <span id="page-39-0"></span>5.2 Using LU factorization with partial pivoting

Let  $A \in \mathcal{M}_{d,d}(\mathbb{K})$  be a regular matrix and  $B \in \mathcal{M}_{d,n}(\mathbb{K})$ . As seen in [4.2,](#page-27-0) there exists a pemutation matrix **P**, a lower triangular matrix **L** with unit diagonal and a upper triangular matrix  $\mathbb{U}$  such that  $\mathbb{P}\mathbb{A} = \mathbb{L}\mathbb{U}$ . So, to solve the equation

$$
\mathbb{A}\mathbb{X}=\mathbb{B}
$$

one just have to solve the two triangular systems

$$
\mathbb{LY} = \mathbb{B} \text{ then } \mathbb{UX} = \mathbb{Y}.
$$

For a regular 3D-array we immediatly deduce the LINSOLVEPALU VEC vectorized function given in vectorized Algoritm [42.](#page-41-0) This function uses the vectorized functions PALU\_Vec , LinsolveTriL\_Vec and LinsolveTriU\_Vec respectively given in Algorithms [37,](#page-33-0) [24](#page-18-4) and [28.](#page-21-3) In Table [27,](#page-41-1) computational times in second with  $\mathbf{A} \in (\mathcal{M}_{3,3}(\mathbb{K}))^N$  and  $B \in (\mathcal{M}_{3,1}(\mathbb{K}))^N$  under Matlab, Octave and Python are given for  $N$  values up to  $10^7$ . Furthermore with Python, the broadcasting rules can be applied by using the numpy.linalg.solve function that we

<span id="page-40-0"></span>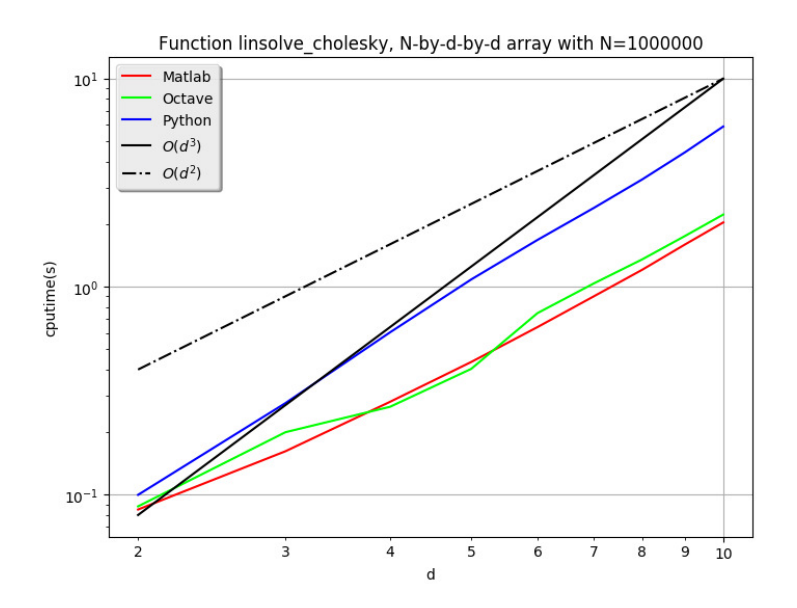

Figure 8: Computational times in seconds of LINSOLVECHOLESKY\_VEC function with  $\mathbf{A} \in (\mathcal{M}_{d,d}(\mathbb{K}))^N$  with  $N = 10^6$  and  $d \in [\![2, 10]\!]$  for Matlab 2018a, Octave 4.4.0 and Python 3.6.5.

denote by  $\langle$ Python[Nat]» in the Table. In Figure [9](#page-42-0) the computation time in second of the LINSOLVEPALU \_VEC with  $\textbf{A} \in (\mathcal{M}_{d,d}(\mathbb{K}))^N$  and  $B \in \in (\mathcal{M}_{d,1}(\mathbb{K}))^N$ for  $N = 10^6$  and  $d \in [2, 10]$  is represented.

<span id="page-41-0"></span>**Algorithm 42 Function LINSOLVEPALU\_VEC**, solves equation  $AX = B$  where **A** is a regular 3D-array (vectorized)

Function  $X \leftarrow$  LINSOLVEPALU \_ VEC  $(A, B)$  $[\mathbb{P}, \mathbb{L}, \mathbb{U}] \leftarrow \text{PALU}$   $\text{Vec}(A)$  $\overline{\mathbf{Y}}$   $\leftarrow$  LINSOLVETRIL VEC(**L**, MTIMES VEC(**P**, *B*))  $X \leftarrow$  LINSOLVETRIU\_VEC( $U, Y$ ) end Function

<span id="page-41-1"></span>

| N          | Matlab   | Octave   | Python    | Python[Nat] |
|------------|----------|----------|-----------|-------------|
| 200 000    | 0.108(s) | 0.111(s) | 0.148(s)  | 0.036(s)    |
| 400 000    | 0.211(s) | 0.212(s) | 0.333(s)  | 0.071(s)    |
| 600 000    | 0.330(s) | 0.334(s) | 0.554(s)  | 0.107(s)    |
| 800 000    | 0.434(s) | 0.473(s) | 0.775(s)  | 0.143(s)    |
| 1 000 000  | 0.526(s) | 0.614(s) | 0.961(s)  | 0.180(s)    |
| 5 000 000  | 4.545(s) | 4.823(s) | 6.994(s)  | 0.922(s)    |
| 10 000 000 | 9.371(s) | 9.963(s) | 13.838(s) | 1.854(s)    |

Table 27: Computational times in seconds of the LinsolvePALU\_Vec function with  $\mathbf{A} \in (\mathcal{M}_{3,3}(\mathbb{K}))^{N}$  and  $B \in (\mathcal{M}_{3,1}(\mathbb{K}))^{N}$  for Matlab 2018a, Octave 4.4.0 and Python 3.6.5. The last column is for the native python function numpy.linalg.solve.

<span id="page-42-0"></span>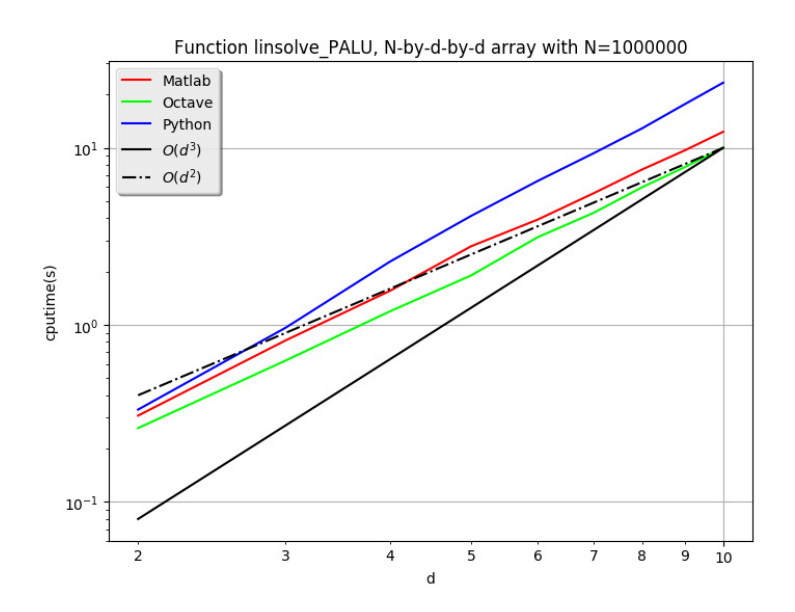

Figure 9: Computational times in seconds of LINSOLVEPALU\_VEC function with  $\mathbf{A} \in (\mathcal{M}_{d,d}(\mathbb{K}))^N$  with  $N = 10^6$  and  $d \in [2, 10]$  for Matlab 2018a, Octave 4.4.0 and Python 3.6.5.

## <span id="page-43-0"></span>6 Determinants

The purpose of this section is to compute determinant of an 3D-array as de- fined in section [1.2.1.](#page-4-1) In vectorized languages including a determinant function DET for a matrix in  $\mathcal{M}_d(K)$ , a non-vectorized code is easy to write and it is given in Algorithm [43.](#page-43-2) However, as  $N$  supposed to be very large compared to d we must vectorized determinants computation. It should be noted that the numpy.linalg.det Python function of the Numpy package can performed directly this operation.

<span id="page-43-2"></span>Algorithm 43 Function DET MAT , returns determinants of a 3D-array (not vectorized)

```
\mathbf{Input} \quad \mathbf{A} \quad : \quad \text{in} \; \left( \mathcal{M}_{d,d}(\mathbb{K}) \right)^NOutput D : in K^NFunction D \leftarrow DET MAT (\mathbb{A})
       for k \leftarrow 1 to N do
           \mathbf{D}(k) \leftarrow \text{Det}(\mathbb{A}(k, :, :))end for
   end Function
```
### <span id="page-43-1"></span>6.1 Vectorized algorithm using the Laplace expansion

<span id="page-43-3"></span>To compute the determinant of a matrix  $\mathbb{B} \in \mathcal{M}_n(\mathbb{R})$  we can use the Laplace expansion algorithm. For example the formula, expanded with respect to the i-th row is

$$
\det \mathbb{B} = \sum_{j=1}^{n} b_{i,j} C_{i,j} \stackrel{\text{def}}{=} \det_1 \mathbb{B}
$$
 (24)

where the  $C_{i,j}$  scalar is the  $(i,j)$  cofactor of **B**. More precisely we have

$$
C_{i,j} = (-1)^{i+j} M_{i,j}
$$

where  $M_{i,j}$  is the  $(i, j)$  minor of **B** which is the determinant of the matrix formed by deleting the i-th row and the j-th columns of **B**. We give in Algorithm [44](#page-44-0) the recursive function  $DerLAP$  using the formula [\(24\)](#page-43-3).

For a 3D-array **A** in  $\left(\mathcal{M}_{d,d}(\mathbb{K})\right)^N$  , we deduce the two non-vectorized function using the DETLAP function given in Algorithms [45](#page-44-1) and [46.](#page-44-2) From the last one, we easily obtain the vectorized function  $DerLAP_VEC$  given in Algorithm [47.](#page-44-3)

<span id="page-44-4"></span><span id="page-44-1"></span><span id="page-44-0"></span>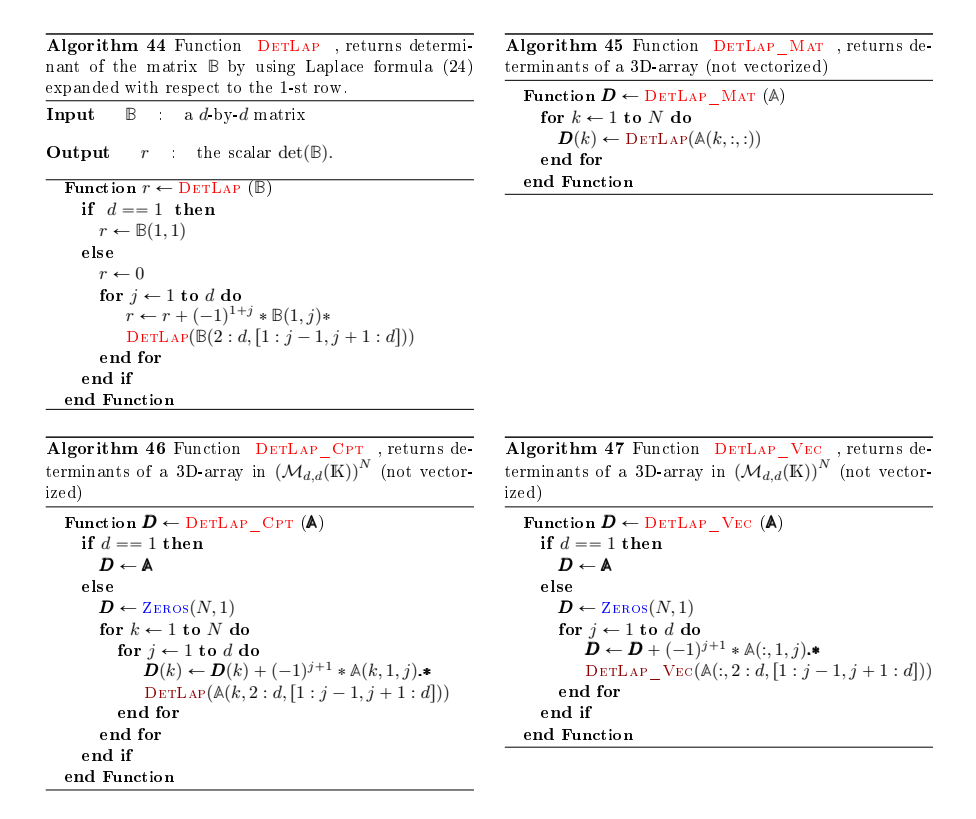

<span id="page-44-3"></span><span id="page-44-2"></span>The major disadvantage of the Algorithm [47](#page-44-3) is that it is memory consuming. To overcome, instead of creating a new 3D array from **A** when calling recursively the function, we only create a row and column indices as 1D arrays. This is the object of the Algorithm [48.](#page-44-4)

```
Algorithm 48 Function DerLAPIDX, returns determinants of A_k matrices by
using Laplace formula (24) expanded with respect to the 1-st row (vectorized,
recursive and memory safe).
Input A : in (M_{d,d}(\mathbb{K}))^N<br>I : (optional) row
                       (optional) row indices. default 1:d.
                       Always the same size as J.
             J : (optional) column indices. default 1:d.
                       Always the same size as I .
Output D : in K^NFunction \mathbf{D} \leftarrow \text{DETLAPIDX } (\mathbb{A}\{\mathbf{I},\mathbf{J}\})if I = \emptyset and J = \emptyset then
         m \leftarrow d\vec{I} \leftarrow 1 : d, \vec{J} \leftarrow 1 : delse
       m \leftarrow \text{Len}(\boldsymbol{I})end if
      if m == 1 then<br>
D \leftarrow \mathbb{A}(:, I(1), J(1))else
         \mathbf{D} \leftarrow Zeros(1, N)for i \leftarrow 1 to m do
              \bm{D} \ \ \leftarrow \ \ \bm{D} + (-1)^{1+j} * \mathbb{A}(:, \bm{I}(1), \bm{J}(j)).*\text{DetLapl}_\mathbb{A}(\mathbb{A}, I(2:m), J([1:j-1, j+1:m]))end for
     end if
  end Function
```
<span id="page-45-0"></span>

| N                           | Matlab    | Octave     | Python     | N                       | Matlab      | Octave                 | Python     |  |
|-----------------------------|-----------|------------|------------|-------------------------|-------------|------------------------|------------|--|
| 200 000                     | 6.723(s)  | 60.282(s)  | 38.974(s)  | 200 000                 | 5.538(s)    | 59.979(s)              | 39.098(s)  |  |
| 400 000                     | 13.522(s) | 121.649(s) | 78.228(s)  | 400 000                 | 11.078(s)   | 120.601(s)             | 78.053(s)  |  |
| 600 000                     | 20.281(s) | 181.437(s) | 117.235(s) | 600 000                 | 16.642(s)   | 181.110(s)             | 119.746(s) |  |
| 800 000                     | 27.172(s) | 239.521(s) | 156.981(s) | 800 000                 | 22.174(s)   | 238.726(s)             | 155.709(s) |  |
| 1000000                     | 35.669(s) | 300.370(s) | 196.141(s) | 1 000 000               | 29.232(s)   | 298.881(s)             | 195.936(s) |  |
| Function DETLAP CPT<br>(a)  |           |            |            | (b) Function DETLAP MAT |             |                        |            |  |
| N                           | Matlab    | Octave     | Python     |                         | Matlab<br>N | Octave                 | Python     |  |
| 200 000                     | 0.009(s)  | 0.007(s)   | 0.018(s)   | 200 000                 | 0.006(s)    | 0.004(s)               | 0.008(s)   |  |
| 400 000                     | 0.016(s)  | 0.015(s)   | 0.038(s)   | 400 000                 | 0.010(s)    | 0.009(s)               | 0.020(s)   |  |
| 600 000                     | 0.024(s)  | 0.023(s)   | 0.058(s)   | 600 000                 | 0.014(s)    | 0.015(s)               | 0.032(s)   |  |
| 800 000                     | 0.033(s)  | 0.031(s)   | 0.078(s)   | 800 000                 | 0.019(s)    | 0.021(s)               | 0.045(s)   |  |
| 1 000 000                   | 0.043(s)  | 0.058(s)   | 0.152(s)   | $1\ 000\ 000$           | 0.024(s)    | 0.027(s)               | 0.056(s)   |  |
| 5 000 000                   | 0.428(s)  | 0.549(s)   | 0.826(s)   | 5 000 000               | 0.246(s)    | 0.319(s)               | 0.398(s)   |  |
| 10 000 000                  | 0.842(s)  | 1.067(s)   | 1.651(s)   | 10 000 000              | 0.490(s)    | 0.634(s)               | 0.796(s)   |  |
| Function DETLAP VEC<br>( c) |           |            |            | (d)                     |             | Function DETLAPIDX VEC |            |  |

Table 28: Computational times in seconds of  $DerLAPIDX$  functions with  $A \in$  $(\mathcal{M}_{3,3}(\mathbb{K}))^N$  for Matlab 2018a, Octave 4.4.0 and Python 3.6.5.

<span id="page-45-1"></span>

| N          | Matlab   | $\text{Matlab}$ <sup>*</sup> ) | Octave   | Python   | Python(Nat) |
|------------|----------|--------------------------------|----------|----------|-------------|
| 200 000    | 0.009(s) | 0.009(s)                       | 0.007(s) | 0.018(s) | 0.040(s)    |
| 400 000    | 0.016(s) | 0.018(s)                       | 0.015(s) | 0.038(s) | 0.081(s)    |
| 600 000    | 0.024(s) | 0.028(s)                       | 0.023(s) | 0.058(s) | 0.121(s)    |
| 800 000    | 0.033(s) | 0.038(s)                       | 0.031(s) | 0.078(s) | 0.161(s)    |
| 1 000 000  | 0.043(s) | 0.049(s)                       | 0.058(s) | 0.152(s) | 0.201(s)    |
| 5 000 000  | 0.428(s) | 0.492(s)                       | 0.549(s) | 0.826(s) | 0.999(s)    |
| 10 000 000 | 0.842(s) | 0.972(s)                       | 1.067(s) | 1.651(s) | 2.041(s)    |

Table 29: Computational times in seconds of DETLAP\_VEC functions with  $\mathbf{A} \in (\mathcal{M}_{3,3}(\mathbb{K}))^{N}$  for Matlab 2018a, Octave 4.4.0 and Python 3.6.5. The last column is for the native python function numpy.linalg.det.

<span id="page-45-2"></span>

| N          | Matlab   | $\text{Matlab}$ <sup>*</sup> ) | Octave   | Python   | Python(Nat) |
|------------|----------|--------------------------------|----------|----------|-------------|
| 200 000    | 0.006(s) | 0.006(s)                       | 0.004(s) | 0.008(s) | 0.040(s)    |
| 400 000    | 0.010(s) | 0.011(s)                       | 0.009(s) | 0.020(s) | 0.081(s)    |
| 600 000    | 0.014(s) | 0.017(s)                       | 0.015(s) | 0.032(s) | 0.121(s)    |
| 800 000    | 0.019(s) | 0.024(s)                       | 0.021(s) | 0.045(s) | 0.161(s)    |
| 1 000 000  | 0.024(s) | 0.031(s)                       | 0.027(s) | 0.056(s) | 0.201(s)    |
| 5 000 000  | 0.246(s) | 0.305(s)                       | 0.319(s) | 0.398(s) | 0.999(s)    |
| 10 000 000 | 0.490(s) | 0.606(s)                       | 0.634(s) | 0.796(s) | 2.041(s)    |

Table 30: Computational times in seconds of DETLAPIDX VEC functions with  $\mathbf{A} \in (\mathcal{M}_{3,3}(\mathbb{K}))^{N}$  for Matlab 2018a, Octave 4.4.0 and Python 3.6.5. The last column is for the native python function numpy.linalg.det.

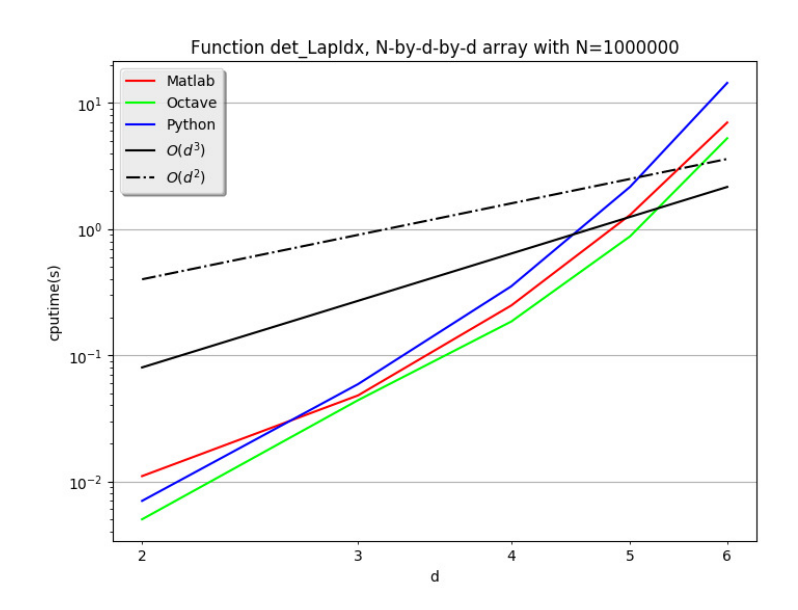

Figure 10: Computational times in seconds of DETLAPIDX\_VEC function with  $\textsf{A}\in \left(\mathcal{M}_{d,d}(\mathbb{K})\right)^N$  with  $N=10^6$  and  $d\in \llbracket 2, 10\rrbracket$  for Matlab 2018a, Octave 4.4.0 and Python 3.6.5.

#### <span id="page-47-0"></span>6.2 Using **LU** factorization

An other way in calculating determinant of a matrix is to use the **LU** factorization with partial pivoting. Indeed we have

$$
\mathbb{P}\mathbb{A} = \mathbb{L}\mathbb{U}.\tag{25}
$$

where  $P \in \mathcal{M}_d(\mathbb{R})$  is a permutation matrix,  $\mathbb{L} \in \mathcal{M}_d(\mathbb{C})$  is a lower triangular matrix with unit diagonal and  $\mathbb{U} \in \mathcal{M}_d(\mathbb{C})$  is an upper triangular matrix . So we obtain

$$
\det \mathbb{P} \det \mathbb{A} = \det \mathbb{L} \det \mathbb{U}
$$

As **P** is a permutation matrix we have

$$
\det \mathbb{P} = \pm 1
$$

and we The parity (oddness or evenness) of a permutation  $\sigma$  of  $\llbracket 1, d \rrbracket$  can be defined as the parity of the number of inversions for  $\sigma$ , i.e., of pairs of elements i, j of  $\llbracket 1,d\rrbracket$  such that  $i < j$  and  $\sigma(i) > \sigma(j)$ . The sign or signature of a permutation σ is denoted sign σ and defined as  $+1$  if σ is even and  $-1$  if σ is odd.

<span id="page-47-4"></span>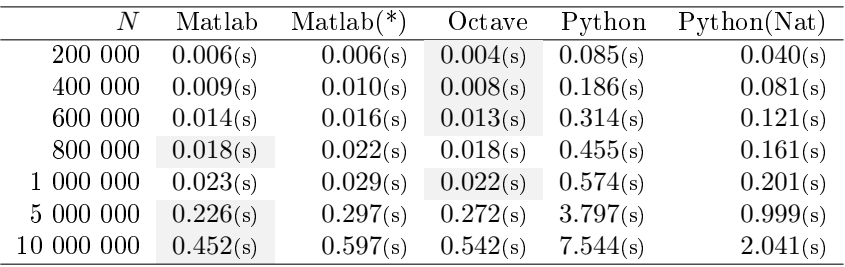

Table 31: Computational times in seconds of DETPLUIN\_VEC function with  $\mathbb{A} \in (\mathcal{M}_{3,3}(\mathbb{K}))^N$  for Matlab 2018a, Octave 4.4.0 and Python 3.6.5. The last column is for the native python function numpy.linalg.det.

#### <span id="page-47-1"></span>6.3 Vectorized algorithm using an other expansion

In [\[3\]](#page-57-2), an other expansion to compute the determinant of a matrix  $\mathbb{B} \in \mathcal{M}_n(\mathbb{R})$ is given by

<span id="page-47-2"></span>
$$
\det \mathbb{B} = \frac{\det(\mathbb{M}^{[1,1]}) \det(\mathbb{M}^{[n,n]}) - \det(\mathbb{M}^{[n,1]}) \det(\mathbb{M}^{[1,n]})}{\det(\mathbb{B}^{[2]})} \stackrel{\text{def}}{=} \det_2 \mathbb{B}
$$
(26)

where  $\mathbb{M}^{[i,j]}$  is the matrix formed by deleting the *i*-th row and the *j*-th columns of  $\mathbb{B}$  and  $\mathbb{B}^{[2]}$  is the submatrix of  $\mathbb{B}$  formed by deleting rows 1, n and columns 1, n of **B**. This formula is not really usefull as a divide by zero is alway possible even if the matrix  $\mathbb B$  is symmetric positive definite. For example for any symmetric positive definite matrix  $\mathbb{B} \in \mathcal{M}_4(\mathbb{R})$  such that  $\mathbb{B}_{2,3} = \mathbb{B}_{3,2} = 0$  a division by zero occurs in computation of  $\det(\mathbb{M}^{[n,1]}).$  Try the identity matrix!

However when the matrix **B** is symmetric positive definite one can mixed formulas [\(24\)](#page-43-3) and [\(26\)](#page-47-2) to obtain

<span id="page-47-3"></span>
$$
\det \mathbb{B} = \frac{\det_2(\mathbb{M}^{[1,1]}) \det_2(\mathbb{M}^{[n,n]}) - \det_1(\mathbb{M}^{[n,1]})^2}{\det_2(\mathbb{B}^{[2]})} \stackrel{\text{def}}{=} \det_3 \mathbb{B}
$$
(27)

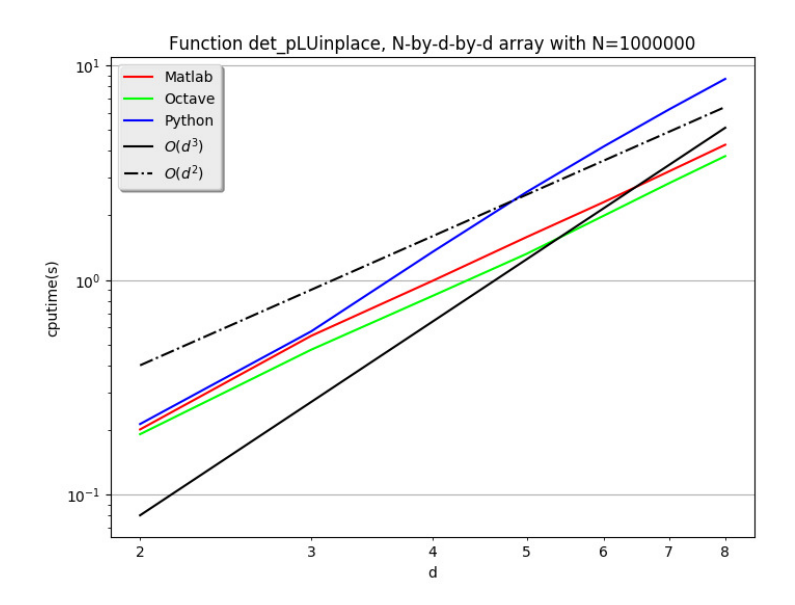

Figure 11: Computational times in seconds of DETPLUIN\_VEC function with  $\textsf{A}\in \left(\mathcal{M}_{d,d}(\mathbb{K})\right)^N$  with  $N=10^6$  and  $d\in \llbracket 2, 10\rrbracket$  for Matlab 2018a, Octave 4.4.0 and Python 3.6.5.

It is clear that the matrices  $\mathbb{M}^{[1,1]}$ ,  $\mathbb{M}^{[n,n]}$  and  $\mathbb{B}^{[2]}$  are also symmetric positive definite. Due to symmetry we have  $\mathbb{M}^{[n,1]} = \mathbb{M}^{[1,n]}$  but this matrix is not symmetric positive definite and so if we apply formula  $(26)$  on it a division by zero may occur. To overcome this problem we used formula [\(24\)](#page-43-3) to compute the determinant of  $\mathbb{M}^{[n,1]}$ .

We give in Algorithm [49](#page-49-0) the recursive function using the formula [\(27\)](#page-47-3).

<span id="page-49-0"></span>Algorithm 49 Function DETMIXED, returns determinant of the symmetric/hermitian positive definite matrix **B** by using formula [\(27\)](#page-47-3).

```
Input \mathbb{B} : a n-by-n matrix
```
**Output**  $r$  : the scalar det( $\mathbb{B}$ ).

```
Function r \leftarrow \text{DEFMIXED} (\mathbb{B})
  if n == 1 then
      r \leftarrow \mathbb{B}(1, 1)else if n == 2 then
      r \leftarrow \mathbb{B}(1, 1) * \mathbb{B}(2, 2) - \mathbb{B}(1, 2) * \mathbb{B}(2, 1)else
      r \leftarrow \text{detMixep} (\mathbb{B}(2:n, 2:n))*\text{detMixep} (\mathbb{B}(1:n-1, 1:n-1))r \leftarrow r - \text{detLAPLACE}(\mathbb{B}(1 : n - 1, 2 : n))<sup>2</sup>
       r \leftarrow r/\text{detMixep} (\mathbb{B}(2 : n-1, 2 : n-1))end if
end Function
```
A first vectorized and recursive function using the 3D array  $\mathbb A$  is easy to write and it is given in Algorithm [50](#page-49-1)

<span id="page-49-1"></span>Algorithm 50 Function DETMIX VEC , returns determinants of symmetric/hermitian positive definite matrices  $A_k$  by using formula [\(27\)](#page-47-3) (vectorized and recursive).

```
Input \mathbb{A} : N-by-d-by-d 3D array such that
                                 \mathbb{A}(k, :, :)=\mathbb{A}_k, \quad \forall k \in [\![1, N]\!].
Output D : array of size N such that
                                      \mathbf{D}(k) = \det(\mathbb{A}_k), \quad \forall k \in \llbracket 1, N \rrbracket.Function D \leftarrow \text{DETMIX} VEC (A)
        if d == 1 then
             \mathbf{D} \leftarrow \mathbb{A}(:, 1, 1)else if d == 2 then
             \mathbf{D} \leftarrow \mathbb{A}(:, 1, 1) \cdot \mathbf{*} \mathbb{A}(:, 2, 2) - \mathbb{A}(:, 1, 2) \cdot \mathbf{*} \mathbb{A}(:, 2, 1)else
             I_1 \leftarrow 2 : d, I_d \leftarrow 1 : d - 1, I_{1d} \leftarrow 2 : d - 1\mathbf{D} \leftarrow \text{detMix-Vec}(\mathbb{A}(:, \mathbf{I}_1, \mathbf{I}_1)) \cdot \text{detMix-Vec}(\mathbb{A}(:, \mathbf{I}_d, \mathbf{I}_d))D \leftarrow D - \text{DetLAP-Vec}(\mathbb{A}(:, I_1, I_d)).<sup>2</sup>
             \boldsymbol{D} \leftarrow \boldsymbol{D}./detMix VEC(\mathbb{A}(:, \boldsymbol{I}_{1d}, \boldsymbol{I}_{1d}))end if
    end Function
```
The major disadvantage of the Algorithm [50](#page-49-1) is that it is memory consuming.

To overcome, instead of creating a new 3D array from **A** when calling recursively the function, we only create a row and column indices as 1D arrays. This is the object of the Algorithm [51.](#page-50-0)

<span id="page-50-0"></span>Algorithm 51 Function  $\textsc{detVEC_V04}$  , returns determinants of the symmetric definite positive matrices  $A_k$  by using formula [\(26\)](#page-47-2) (vectorized, recursive and memory safe).

| Input        |                  | $\mathbb{A}$ : N-by-d-by-d 3D array such that                                                                                                    |
|--------------|------------------|----------------------------------------------------------------------------------------------------|
|              |                  | $\mathbb{A}(k,:,:) = \mathbb{A}_k, \quad \forall k \in \llbracket 1, N \rrbracket.$                                                                                                    |
|              |                  | $I$ (optional) row indices, default $1:d$ .                                                                                                    |
|              |                  | Always the same size as $J$ .                                                                                                    |
|              |                  | $J$ (optional) column indices default $1:d$ .                                                                                                    |
|              |                  | Always the same size as $I$ .                                                                                                    |
| Output       |                  | $\mathbf{D}$ array of size N such that                                                                                                    |
|              |                  | $\mathbf{D}(k) = \det(\mathbb{A}_k), \ \ \forall k \in [1, N].$                                                                                                    |
|              |                  | Function $D \leftarrow \text{detMixIpx\_Vec} (\mathbb{A}\{, I, J\})$                                                                                                    |
|              |                  | if $I = \emptyset$ and $J = \emptyset$ then                                                                                                    |
|              | $m \leftarrow d$ |                                                                                                    |
|              |                  | $I \leftarrow 1:d, J \leftarrow 1:d$                                                                                                    |
| else         |                  |                                                                                                    |
|              |                  | $m \leftarrow \text{LEN}(\boldsymbol{I})$                                                                                                    |
| end if       |                  |                                                                                                    |
|              |                  | if $m == 1$ then                                                                                                    |
|              |                  | $\boldsymbol{D} \leftarrow \mathbb{A}(:,1,1)$                                                                                                    |
|              |                  | else if $m == 2$ then                                                                                                    |
|              |                  | $D \leftarrow \mathbb{A}(:,1,1) \cdot \mathbf{*} \mathbb{A}(:,2,2) - \mathbb{A}(:,1,2) \cdot \mathbf{*} \mathbb{A}(:,2,1)$                                                                   |
| else         |                  |                                                                                                    |
|              |                  | $I_1 \leftarrow I(2:m), J_1 \leftarrow J(2:m),$                                                                                                    |
|              |                  | $I_d \leftarrow I(1:m-1), J_d \leftarrow J(1:m-1),$                                                                                                    |
|              |                  | $I_{1d} \leftarrow I(2:m-1), J_{1d} \leftarrow J(2:m-1),$                                                                                                    |
|              |                  | $\boldsymbol{D} \leftarrow \text{detMixIDX}$ $\text{Vec}(\mathbb{A}, \boldsymbol{I}_1, \boldsymbol{J}_1)$ .* $\text{detMixIDX}$ $\text{Vec}(\mathbb{A}, \boldsymbol{I}_d, \boldsymbol{I}_d)$ |
|              |                  | $\boldsymbol{D} \leftarrow \boldsymbol{D} - \text{DetLaplax IVEC}(\mathbb{A}, \boldsymbol{I}_1, \boldsymbol{I}_d)$ . 2                                                                       |
|              |                  | $\boldsymbol{D} \leftarrow \boldsymbol{D}$ ./DetMixIdx _Vec(A, $\boldsymbol{I}_{1d}, \boldsymbol{I}_{1d}$ )                                                                                  |
| end if       |                  |                                                                                                    |
| end Function |                  |                                                                                                    |

<span id="page-50-1"></span>

| N          | Matlab   | Octave   | Python   | N          | Matlab   | Octave   | Python   |
|------------|----------|----------|----------|------------|----------|----------|----------|
| 200 000    | 0.013(s) | 0.011(s) | 0.012(s) | 200 000    | 0.008(s) | 0.006(s) | 0.009(s) |
| 400 000    | 0.025(s) | 0.026(s) | 0.024(s) | 400 000    | 0.014(s) | 0.014(s) | 0.018(s) |
| 600 000    | 0.043(s) | 0.033(s) | 0.036(s) | 600 000    | 0.025(s) | 0.024(s) | 0.027(s) |
| 800 000    | 0.061(s) | 0.046(s) | 0.048(s) | 800 000    | 0.036(s) | 0.028(s) | 0.036(s) |
| 1 000 000  | 0.076(s) | 0.048(s) | 0.060(s) | 1 000 000  | 0.045(s) | 0.032(s) | 0.045(s) |
| 5 000 000  | 0.243(s) | 0.239(s) | 0.329(s) | 5 000 000  | 0.160(s) | 0.154(s) | 0.249(s) |
| 10 000 000 | 0.477(s) | 0.464(s) | 0.650(s) | 10 000 000 | 0.313(s) | 0.295(s) | 0.498(s) |
|            |          |          |          |            |          |          |          |

(a) Function DetMix\_Vec  $\,$  (b) Function DETMIXIDX  $\_$  VEC

Table 32: Computational times in seconds of  $DETMIX$  functions with  $A \in$  $(\mathcal{M}_{3,3}(\mathbb{K}))^N$  for Matlab 2018a, Octave 4.4.0 and Python 3.6.5.

## <span id="page-51-0"></span>A Vectorized algorithmic language

#### <span id="page-51-1"></span>A.1 Common operators and functions

We also provide below some common functions and operators of the vectorized algorithmic language used in this article which generalize the operations on scalars to higher dimensional arrays, matrices and vectors:

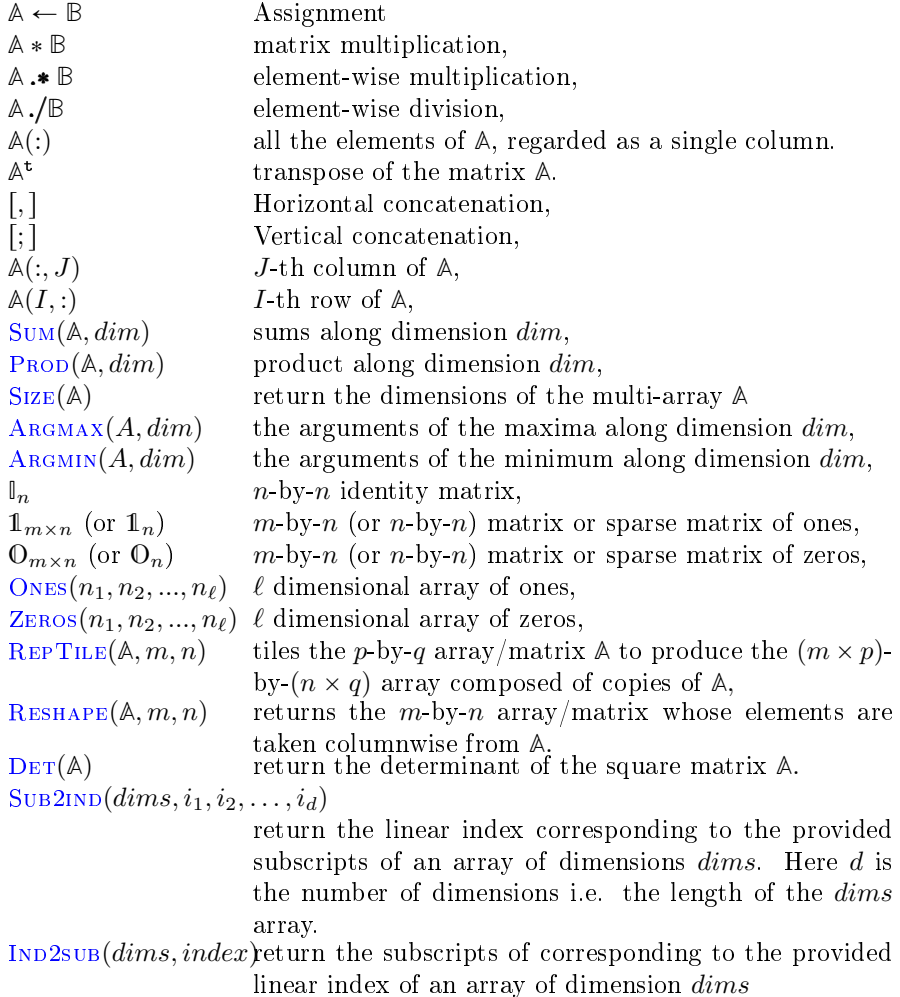

In vectorized language broadcasting provides a means of vectorizing array operations so that looping occurs in low level language as C, Fortran. Element-wise operations between two multi-dimensionnals arrays are said to be compatible if the smaller array is broadcast across the larger array so that they have compatible dimensions. Let A be a  $n_1$ -by- $n_2$ -by-...-by- $n_a$  array and B be a  $m_1$ -by- $m_2$ by-...-by- $m_b$  with  $n_a \leq m_b$ . These two arrays are compatible for element wise operations if

$$
n_i = m_i \quad \text{or} \quad n_i = 1 \quad \text{or} \quad m_i = 1, \quad \forall i \in [\![1, n_a]\!]
$$

Let  $\Box$  denote an element wise binary operator. If the two arrays A and B are compatible then the following operations are allowed

$$
C \leftarrow A \circ B \quad \text{and} \quad D \leftarrow B \circ A.
$$

The result arrays C and D have the same dimension  $\max(n_1, m_1)$ -by-max $(n_2, m_2)$ -by-. . .-by-max $(n_a, m_a)$ -by-m<sub>a+1</sub>-by-. . .-by-m<sub>b</sub>

#### <span id="page-52-0"></span>A.1.1 SUB2IND function

 $I \leftarrow \text{SUB2IND}([d_1, \ldots, d_n], i_1, \ldots, i_n)$  returns the linear index I corresponding to the provided subscripts  $i_1, \ldots, i_n$  of an n multi-dimensionnal array of dimensions  $[d_1, \ldots, d_n]$ . Subscripts  $i_1, \ldots, i_n$  must have the same size and index I will have this size. For example if **A** is a *n*-dimensional array and all subscripts  $i_1, \ldots, i_n$ are 1-dimensionnal array of dimension  $m$  then

 $I \leftarrow \text{SUB2IND}(\text{Size}(\mathbb{A}), i_1, \ldots, i_n)$ 

returns the linear index  $I$  which is the 1-dimensionnal array of dimension  $m$ such that

$$
\mathbf{A}(I(k)) = \mathbf{A}(i_1(k), \dots, i_n(k)), \quad \forall k \in [\![1, m]\!]
$$

where  $\mathbf{A}(I(k))$  is equivalent to  $\mathbf{B}(I(k))$  where  $\mathbf{B} = \mathbf{A}(k)$ .

#### <span id="page-52-1"></span>A.1.2 IND2sub function

### <span id="page-52-2"></span>A.2 Combinatorial functions

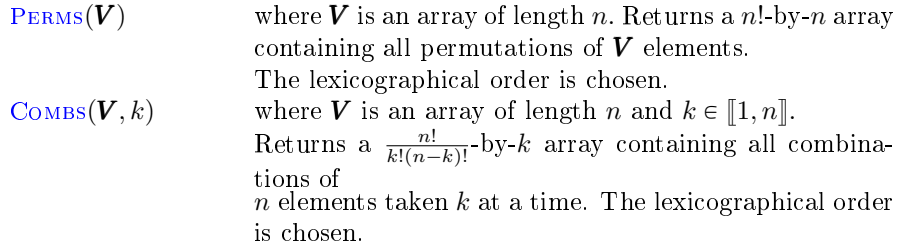

## <span id="page-52-3"></span>B Information for developpers

```
git informations on the LATEX repository of this report
 name: LinAlg3D
 tag:
commit: c39bf1bfcb6f0eec0282e90fa5601e9875dd2932
 date: 2018-05-29
 time: 10-43-01
status: True
```
git informations on the LATEX package used to build this report

```
name: fctools
 tag:
commit: 72693985daa7d84c61906a71c61d15f33893c3f6
 date: 2018-05-09
time: 13-36-42
status: True
```
git informations on the Matlab Tooboxes/Octave packages used to build this report ------------------------------------------------- name : fc-linalg3D tag : 0.0.2 commit : 438689a4fc87c1771cf6d632799ab114f5767144 date : 2018-05-21 time : 09-11-47 status : 0 ------------------------------------------------- name : fc-bench tag : 0.0.5 commit : e83053f02f34ae036fd4e13ef68a50783b88d7b8 date : 2018-05-21 time : 09-01-13 status : 0 ------------------------------------------------- name : fc-tools tag : 0.0.23 commit : 5728a827d9e6b883bb8ba8005a83a1a3f7d16be8 date : 2018-05-14 time : 14-32-51 status : 0 --------------------------------------------------

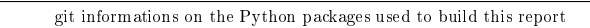

```
name: fc-linalg3D
tag: 0.0.1
commit: 4695121824be1b27da7ab127b50f7fdcad423d3a
date: 2018-05-20
 time: 06-48-40
status: 0
 name: fc-bench
tag: 0.0.3
commit: 6fabbfb9ab5d08281670bb13131980bdecb58012
  date: 2018-05-18
time: 12-55-12
status: 0
 name: fc-tools
 tag: 0.0.17
commit: 54bd33dbaeca9dfbd3efe73516b89840a6cb9bfe
 date: 2018-05-20
 time: 06-46-10
status: 0
```
## List of algorithms

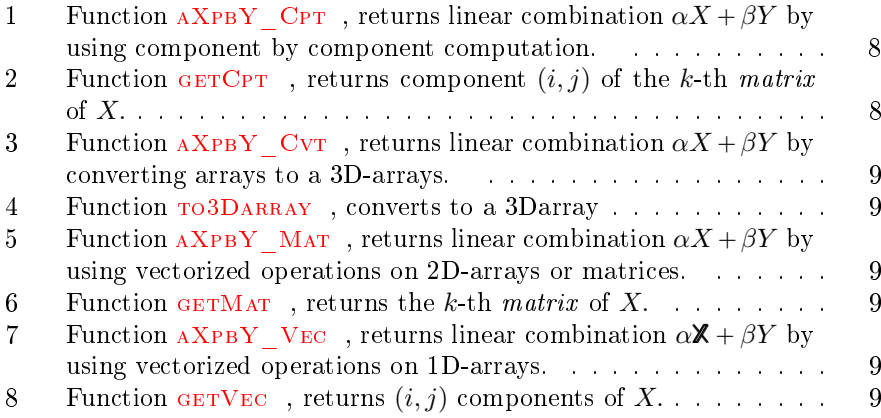

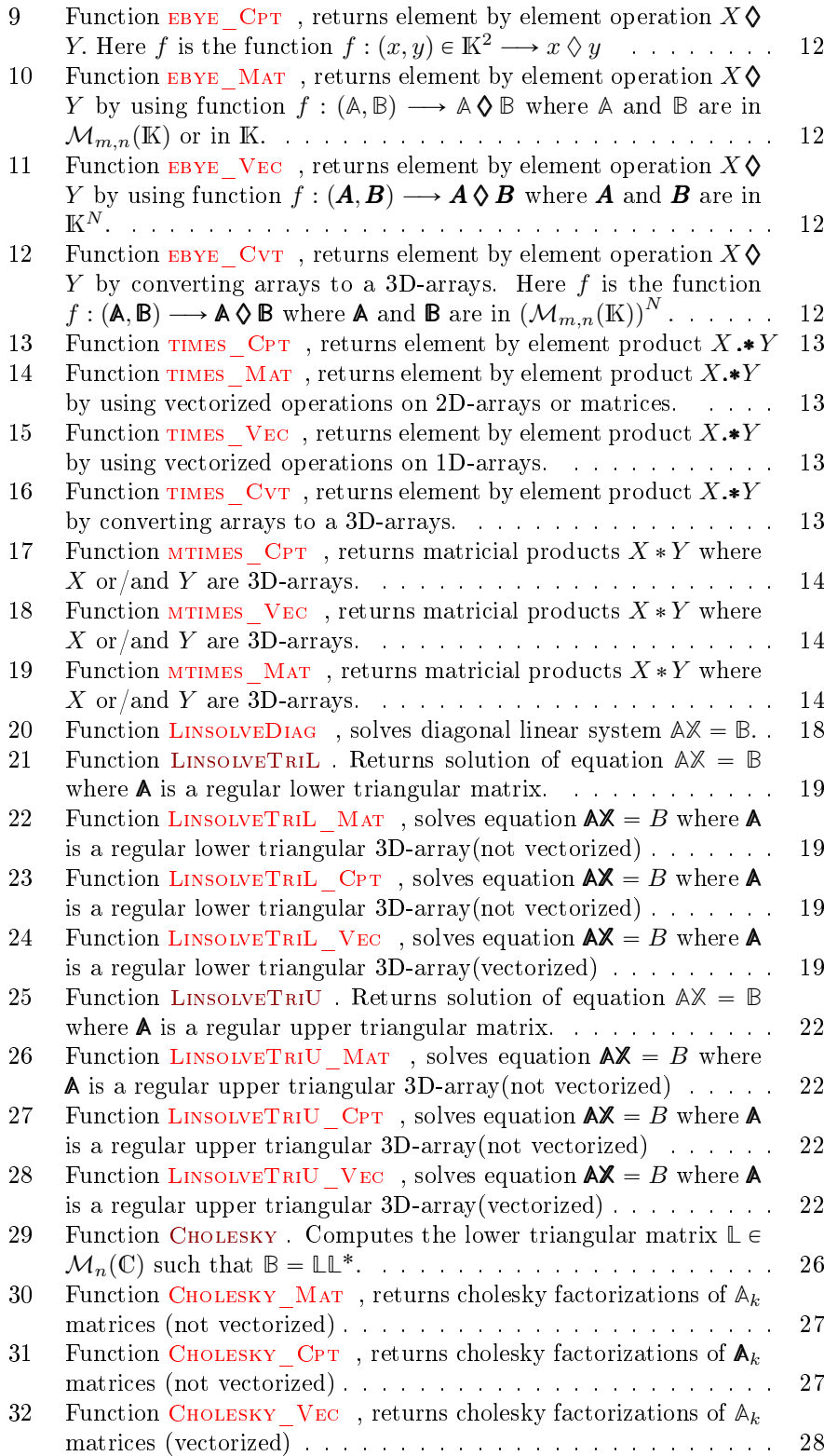

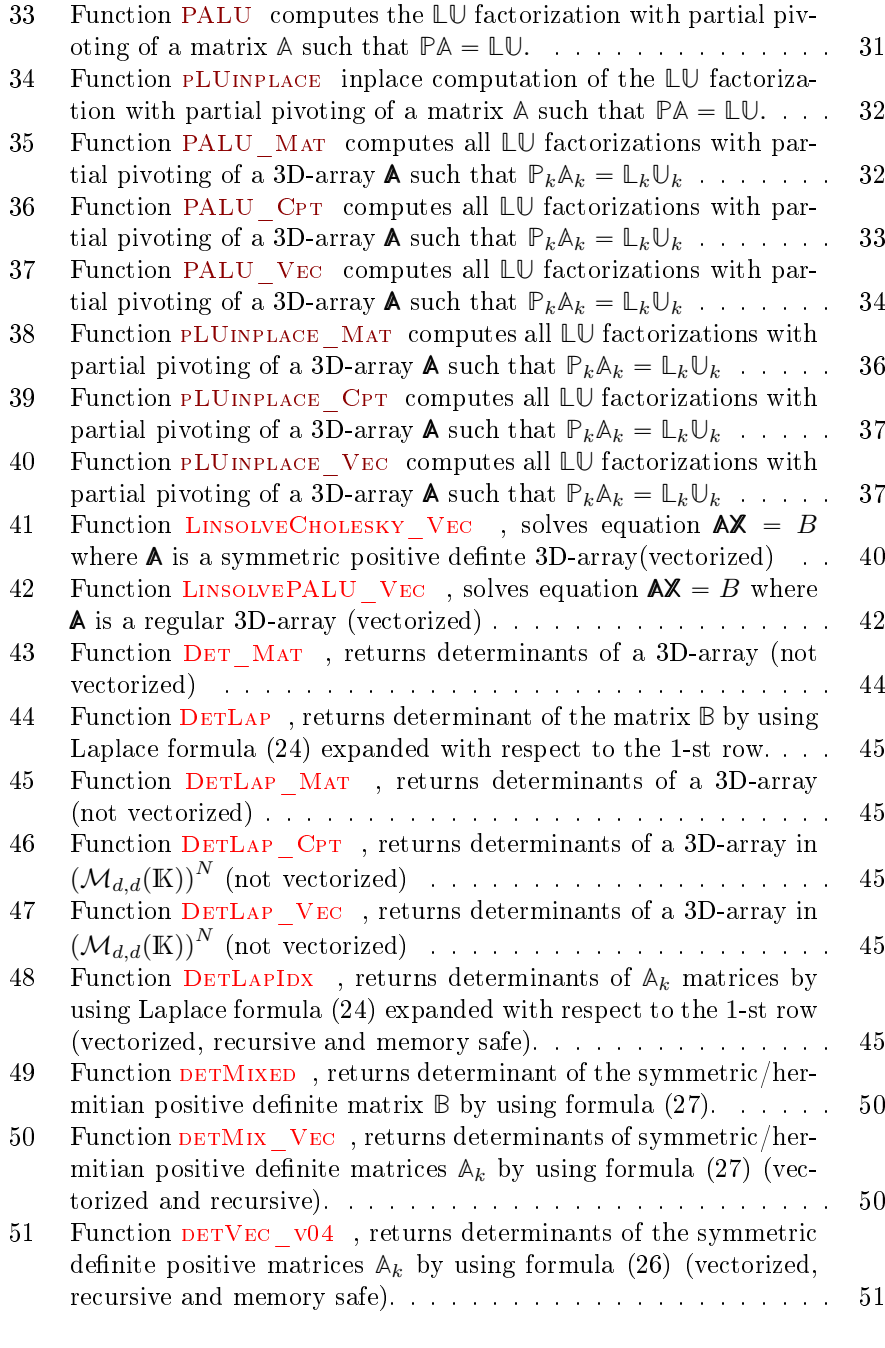

# List of Tables

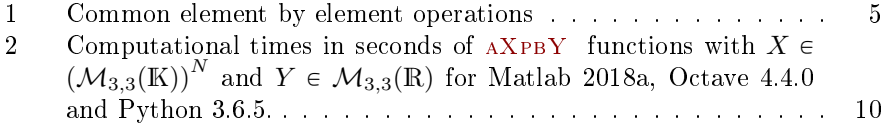

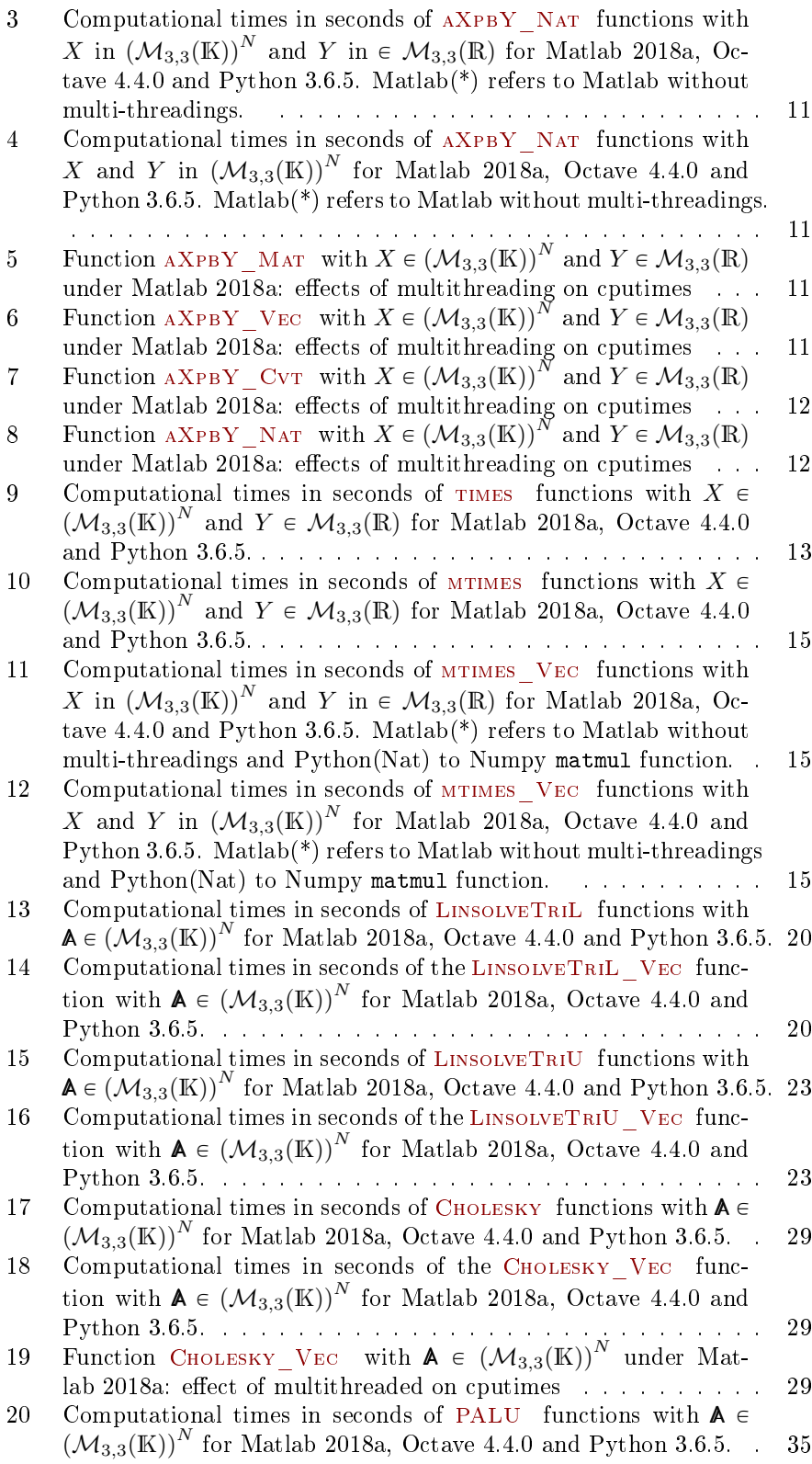

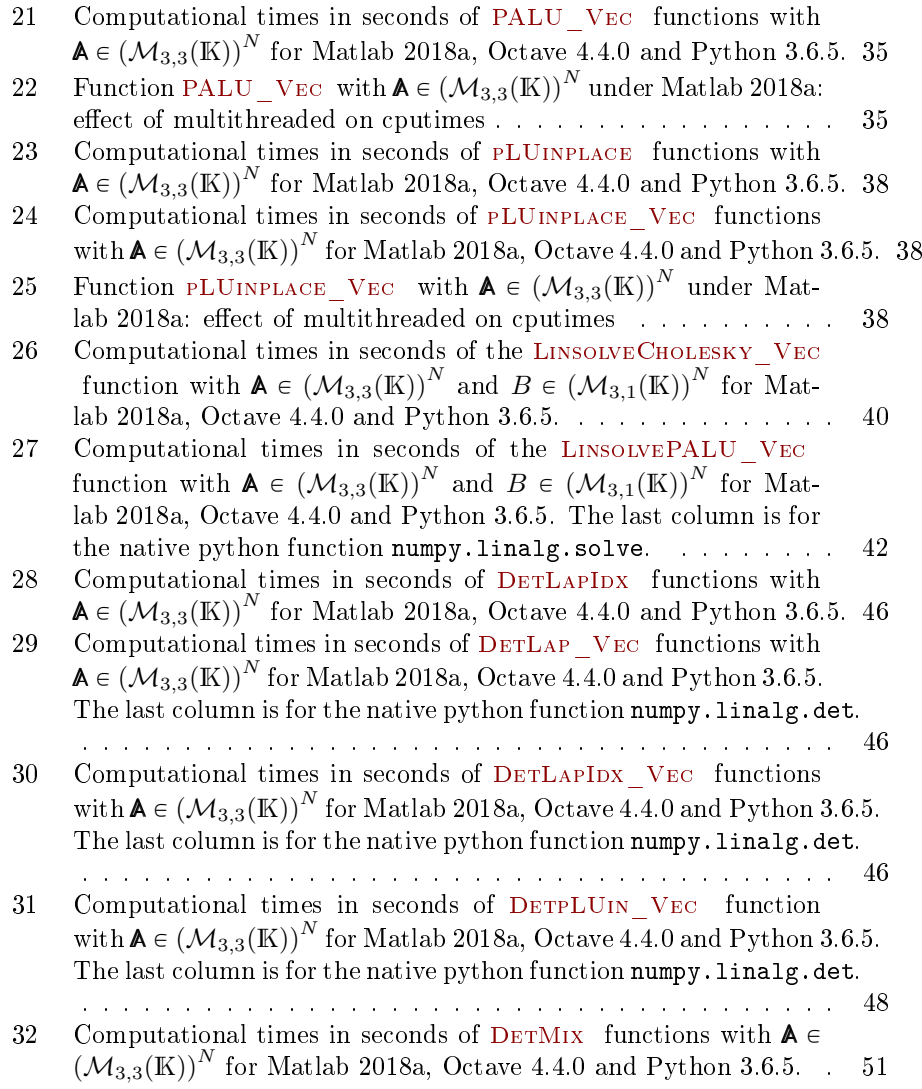

## References

- <span id="page-57-0"></span>[1] G.H. Golub and C.F. Van Loan. Matrix Computations. Johns Hopkins Studies in the Mathematical Sciences. Johns Hopkins University Press, 2013.
- <span id="page-57-1"></span>[2] P. Lascaux and R. Théodor. Analyse numérique matricielle appliquée à l'art de l'ingénieur. Number vol. 1 in Analyse numérique matricielle appliquée à l'art de l'ingénieur. Dunod, 2004.
- <span id="page-57-2"></span>[3] Omid Rezaifar and Hossein Rezaee. A new approach for finding the determinant of matrices. Applied Mathematics and Computation, 188(2):1445-1454, 2007.